# **Общество с ограниченной ответственностью «КУРСЫ ПО ИТ»**

УТВЕРЖДАЮ Генеральный директор 5029  $\frac{1}{2}$ Скоромнов Д.А. «25» апреля 2022 г. **MITHL** 16999

**Дополнительная профессиональная программа повышения квалификации «Администрирование сетевых устройств MikroTik»**

г. Мытищи

# Оглавление

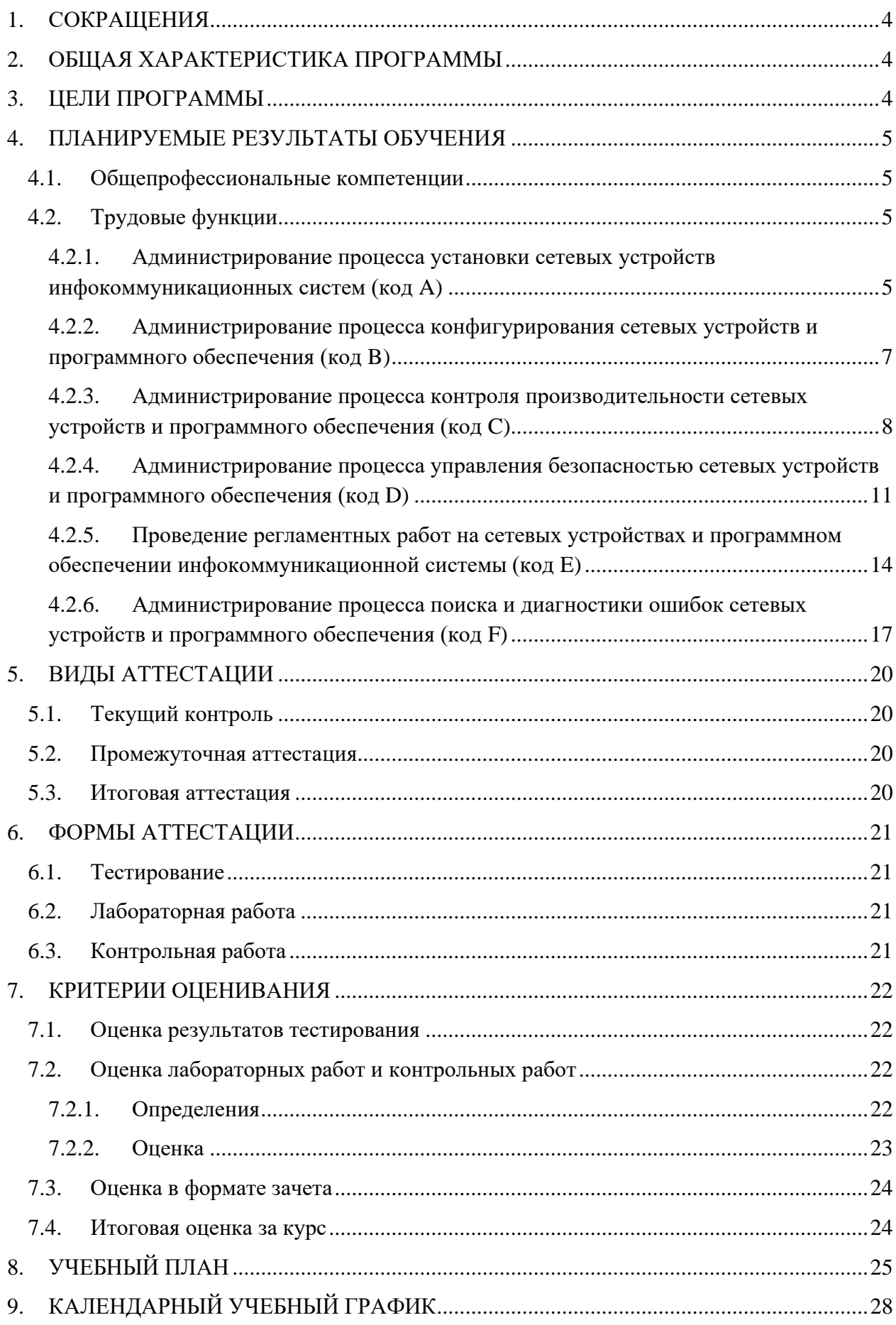

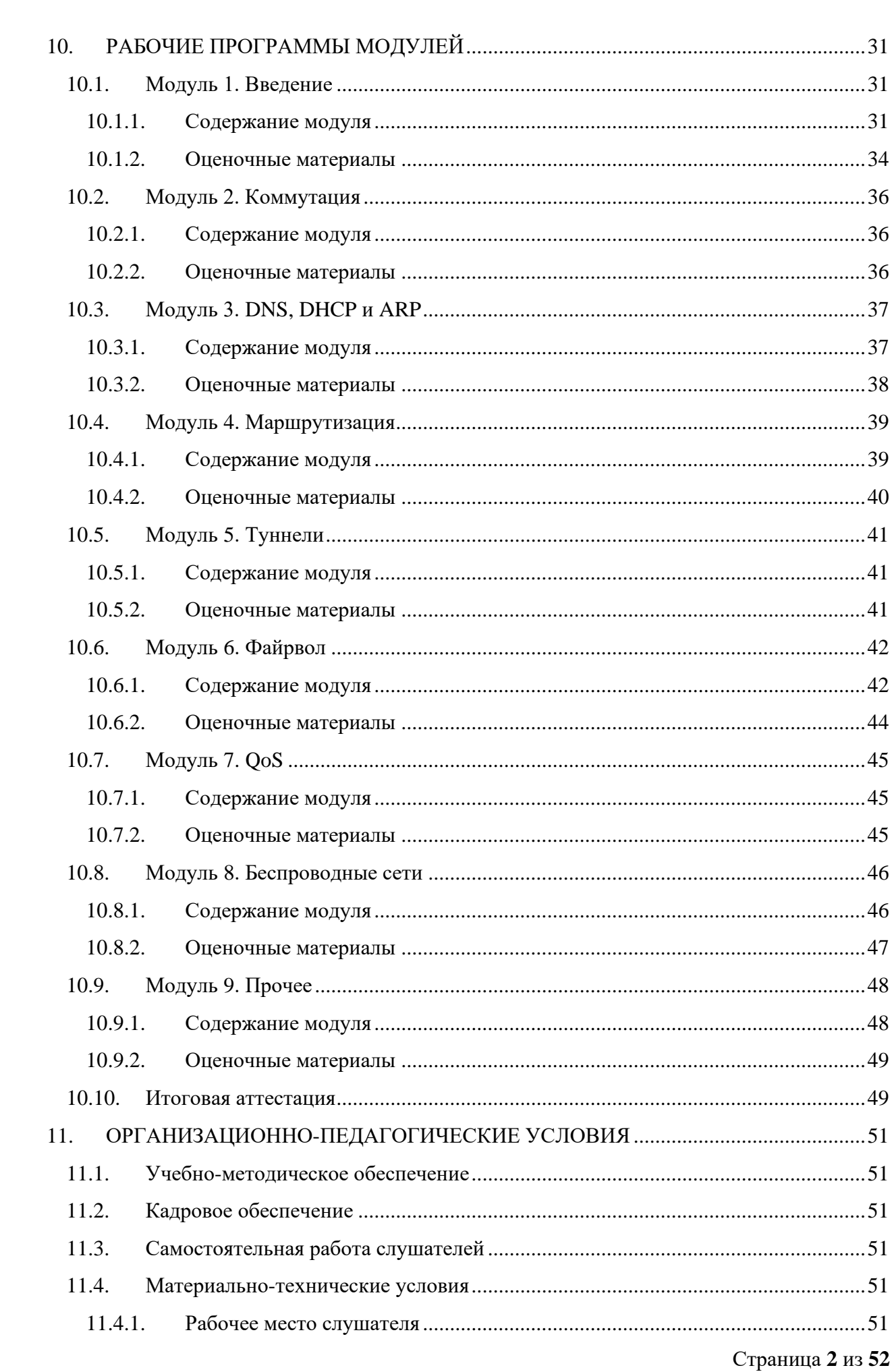

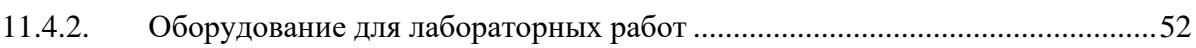

# <span id="page-4-0"></span>**1. СОКРАЩЕНИЯ**

В данном документе могут использоваться следующие сокращения:

- КР контрольная работа.
- ЛР лабораторная работа.
- ОП образовательная программа.
- ОПК общепрофессиональная компетенция.
- СР самостоятельная работа.

## <span id="page-4-1"></span>**2. ОБЩАЯ ХАРАКТЕРИСТИКА ПРОГРАММЫ**

**Наименование программы:** Администрирование сетевых устройств MikroTik.

**Срок обучения:** 28 календарных дней.

**Трудоемкость:** 80 академических часа (1 ак. ч. = 45 минут).

**Форма обучения:** заочная, с применением электронного обучения и дистанционных образовательных технологий.

**Выдаваемый документ:** лица, освоившие программу и прошедшие итоговую аттестацию получают удостоверение о повышении квалификации.

**Требования к гражданству:** граждане Российской Федерации и иностранные граждане.

**Требования к опыту работы:** не требуется.

**Требования к образованию:** граждане, имеющие оконченное высшее или среднее профессиональное образование, а также получающие высшее или среднее профессиональное образование.

#### <span id="page-4-2"></span>**3. ЦЕЛИ ПРОГРАММЫ**

Цель реализации дополнительной профессиональной программы повышения квалификации «Администрирование сетевых устройств MikroTik» – это совершенствование и (или) получение новой компетенции, необходимой для профессиональной деятельности, и (или) повышение профессионального уровня в рамках имеющейся квалификации в пределах профессионального стандарта «Специалист по администрированию сетевых устройств информационно-коммуникационных систем» (06.027).

## <span id="page-5-0"></span>**4. ПЛАНИРУЕМЫЕ РЕЗУЛЬТАТЫ ОБУЧЕНИЯ**

## <span id="page-5-1"></span>**4.1. Общепрофессиональные компетенции**

В результате освоения ОП слушатель должен обладать следующими общепрофессиональным компетенциями (ОПК) в соответствии с ФГОС ВО бакалавриата по направлению подготовки «Информатика и вычислительная техника» (09.03.01):

- ОПК-1. Способен применять естественнонаучные и общеинженерные знания, методы математического анализа и моделирования, теоретического экспериментального исследования в профессиональной деятельности;
- ОПК-2. Способен понимать принципы работы современных информационных технологий и программных средств, в том числе отечественного производства, и использовать их при решении задач профессиональной деятельности;
- ОПК-3. Способен решать стандартные задачи профессиональной деятельности на основе информационной и библиографической культуры с применением информационно-коммуникационных технологий и с учетом основных требований информационной безопасности;
- ОПК-4. Способен участвовать в разработке стандартов, норм и правил, а также технической документации, связанной с профессиональной деятельностью;
- ОПК-5. Способен инсталлировать программное и аппаратное обеспечение для информационных и автоматизированных систем;
- ОПК-6. Способен разрабатывать бизнес-планы и технические задания на оснащение отделов, лабораторий, офисов компьютерным и сетевым оборудованием;
- ОПК-7. Способен участвовать в настройке и наладке программно-аппаратных комплексов;
- ОПК-8. Способен разрабатывать алгоритмы и программы, пригодные для практического применения;
- ОПК-9. Способен осваивать методики использования программных средств для решения практических задач.

## **4.2. Трудовые функции**

<span id="page-5-2"></span>В результате освоения ОП совершенствуется выполнение части трудовых функций, приведенных в профессиональном стандарте «Специалист по администрированию сетевых устройств информационно-коммуникационных систем» (06.027).

## <span id="page-5-3"></span>**4.2.1. Администрирование процесса установки сетевых устройств инфокоммуникационных систем (код A)**

## **4.2.1.1. Установка активных сетевых устройств (код A/01.4)**

#### **Трудовые действия**

Установка сетевых устройств (концентраторов, мостов, маршрутизаторов, шлюзов, модемов, мультиплексоров, конвертеров, коммутаторов)

Подключение сетевых устройств (концентраторов, мостов, маршрутизаторов, шлюзов, модемов, мультиплексоров, конвертеров, коммутаторов)

Проверка работоспособности администрируемых сетевых устройств

Протоколирование событий, возникающих в процессе установки администрируемых сетевых устройств

Документирование первоначальных и измененных параметров установки администрируемых сетевых устройств

#### **Умения**

Применять методы управления сетевыми устройствами

Применять методы задания базовых параметров и параметров защиты от несанкционированного доступа к операционным системам

Применять методы статической и динамической конфигурации параметров операционных систем

Пользоваться нормативно-технической документацией в области инфокоммуникационных технологий

#### **Знания**

Принципы функционирования сетевых аппаратных средств

Архитектура сетевых аппаратных средств

Принципы работы операционных систем

Архитектура операционных систем

Протоколы канального, сетевого, транспортного и прикладного уровней модели взаимодействия открытых систем

Протоколы управления сетевых систем

Техническая документация по операционной системе конфигурируемого сетевого устройства

Инструкции по установке администрируемых сетевых устройств

Инструкции по эксплуатации администрируемых сетевых устройств

Инструкции по установке администрируемого программного обеспечения

Инструкции по эксплуатации администрируемого программного обеспечения

Регламенты проведения профилактических работ на администрируемой инфокоммуникационной системе

Требования охраны труда при работе с сетевой аппаратурой администрируемой сети

#### **4.2.1.2. Настройка программного обеспечения сетевых устройств (код A/02.4)**

#### **Трудовые действия**

Подключение средств управления сетевыми устройствами

Инсталляция сетевого программного обеспечения

Конфигурирование базовых параметров операционных систем сетевых устройств и сетевых интерфейсов

Проверка правильности установки базовой конфигурации сетевых устройств и программного обеспечения в соответствии с руководством инженера

Конфигурирование протоколов сетевого, канального и транспортного уровня

Проверка функционирования сетевых устройств после установки и настройки программного обеспечения

Документирование базовой конфигурации сетевых устройств и программного обеспечения для последующего контроля непротиворечивости, целостности, проверяемости и повторяемости конфигурации сетевых устройств и программного обеспечения в ходе эксплуатации

## **Умения**

Применять специальные процедуры управления сетевыми устройствами

Параметризировать протоколы канального, сетевого и транспортного уровня модели взаимодействия открытых систем

Применять средства контроля и оценки конфигураций операционных систем

Пользоваться нормативно-технической документацией в области инфокоммуникационных технологий

#### **Знания**

Принципы функционирования вычислительной техники

Принципы работы операционных систем

Инструкции по установке администрируемых аппаратных сетевых устройств

Инструкции по эксплуатации администрируемых аппаратных сетевых устройств

Модель взаимодействия открытых систем (OSI) Международной организации по стандартизации (ISO)

Протоколы канального, сетевого, транспортного и прикладного уровней модели взаимодействия открытых систем

Модель ISO для управления сетевым трафиком

Инструкции по установке администрируемого программного обеспечения

Инструкции по эксплуатации администрируемого программного обеспечения

Регламенты проведения профилактических работ на администрируемой инфокоммуникационной системе

<span id="page-7-0"></span>Требования охраны труда при работе с сетевой аппаратурой администрируемой сети

**4.2.2. Администрирование процесса конфигурирования сетевых устройств и программного обеспечения (код B)**

## **4.2.2.1. Настройка параметров сетевых устройств и программного обеспечения согласно технологической политике организации (код B/01.5)**

#### **Трудовые действия**

Разработка стандарта задания параметров для каждого вида администрируемых коммуникационных устройств сети

Разработка стандарта задания параметров для каждого вида администрируемых серверов

Разработка стандарта задания параметров для каждого вида администрируемых операционных систем, применяемых в администрируемой сети

Согласование технологических стандартов организации, которой принадлежит конфигурируемая сеть

Конфигурирование параметров администрируемых сетевых устройств и программного обеспечения согласно утвержденным технологическим стандартам организации

Документирование параметров администрируемых сетевых устройств и программного обеспечения согласно утвержденным технологическим стандартам организации

#### **Умения**

Использовать отраслевые стандарты при настройке параметров администрируемых сетевых устройств и программного обеспечения

Учитывать и отражать в конфигурации сетевых устройств технологические стандарты организации

Учитывать и отражать в конфигурации сетевых устройств стандарты безопасности

Пользоваться нормативно-технической документацией в области инфокоммуникационных технологий

#### **Знания**

Общие принципы функционирования аппаратных, программных и программноаппаратных средств администрируемой сети

Архитектура аппаратных, программных и программно-аппаратных средств администрируемой сети

Способы коммуникации процессов операционных систем

Модель ISO для управления сетевым трафиком

Модели Института инженеров по электротехнике и радиоэлектронике (IEEE)

Протоколы канального, сетевого, транспортного и прикладного уровней модели взаимодействия открытых систем

Инструкции по установке администрируемых сетевых устройств

Инструкции по эксплуатации администрируемых сетевых устройств

Инструкции по установке администрируемого программного обеспечения

Инструкции по эксплуатации администрируемого программного обеспечения

Основы делопроизводства

Регламенты проведения профилактических работ на администрируемой инфокоммуникационной системе

<span id="page-8-0"></span>Требования охраны труда при работе с сетевой аппаратурой администрируемой сети

**4.2.3. Администрирование процесса контроля производительности сетевых устройств и программного обеспечения (код C)**

# **4.2.3.1. Оценка производительности сетевых устройств и программного обеспечения (код C/01.6)**

#### **Трудовые действия**

Оценка производительности критических приложений, наиболее сильно влияющих на производительность сетевых устройств и программного обеспечения в целом

Планирование требуемой производительности администрируемой сети

Фиксирование оценки готовности системы в специальном документе

## **Умения**

Выяснять приемлемые для пользователей параметры работы сети в условиях нормальной обычной работы (базовые параметры)

Пользоваться нормативно-технической документацией в области инфокоммуникационных технологий

Использовать современные методы контроля производительности инфокоммуникационных систем

#### **Знания**

Общие принципы функционирования аппаратных, программных и программноаппаратных средств администрируемой сети

Архитектура аппаратных, программных и программно-аппаратных средств администрируемой сети

Устройство и принцип работы кабельных и сетевых анализаторов

Средства глубокого анализа сети

Метрики производительности администрируемой сети

Протоколы канального, сетевого, транспортного и прикладного уровней модели взаимодействия открытых систем

Модель OSI/ISO

Инструкции по установке администрируемых сетевых устройств

Инструкции по эксплуатации администрируемых сетевых устройств

Инструкции по установке администрируемого программного обеспечения

Инструкции по эксплуатации администрируемого программного обеспечения

Регламенты проведения профилактических работ на администрируемой инфокоммуникационной системе

Требования охраны труда при работе с сетевой аппаратурой администрируемой сети

# **4.2.3.2. Контроль использования сетевых устройств и программного обеспечения (код C/02.6)**

## **Трудовые действия**

Установка кабельных и сетевых анализаторов для контроля изменения номиналов сетевых устройств и программного обеспечения администрируемой сети в целом и отдельных подсистем инфокоммуникационной системы

Контроль изменения номиналов сетевых устройств и программного обеспечения администрируемой сети в целом и отдельных подсистем инфокоммуникационной системы с применением утилит операционных систем

Анализ параметров производительности администрируемой сети за установленный период (сутки, неделя, месяц, квартал, год)

Сравнение параметров производительности администрируемой сети за установленный период (сутки, неделя, месяц, квартал, год)

Составление отчетов о производительности администрируемой сети

## **Умения**

Работать с контрольно-измерительными аппаратными и программными средствами

Использовать современные измерительные приборы и программное обеспечение

Пользоваться нормативно-технической документацией в области инфокоммуникационных технологий

Анализировать корреляции различных параметров при изменениях производительности

## **Знания**

Общие принципы функционирования аппаратных, программных и программноаппаратных средств администрируемой сети

Архитектура аппаратных, программных и программно-аппаратных средств администрируемой сети

Инструкции по установке администрируемых сетевых устройств

Инструкции по эксплуатации администрируемых сетевых устройств

Инструкции по установке администрируемого программного обеспечения

Инструкции по эксплуатации администрируемого программного обеспечения

Протоколы канального, сетевого, транспортного и прикладного уровней модели взаимодействия открытых систем

Модель ISO для управления сетевым трафиком

Модели IEEE

Регламенты проведения профилактических работ на администрируемой инфокоммуникационной системе

Требования охраны труда при работе с сетевой аппаратурой администрируемой сети

## **4.2.3.3. Коррекция производительности сетевой инфокоммуникационной системы (C/04.6)**

## **Трудовые действия**

Возврат базовых параметров производительности сетевых устройств инфокоммуникационной системы к номинальным значениям

Добавление новых интерфейсов сетевых устройств

Добавление каналов ввода-вывода серверов (в зависимости от возможностей операционной системы)

Изменение конфигурации сетевых устройств

Изменение путей прохождения трафика с обходом узких мест сетевой инфокоммуникационной системы

Изменение параметров загрузки операционной системы и системы управления базой данных

Изменение методов доступа к данным

Полная модификация части администрируемой сети с изменением ее архитектуры

# **Умения**

Использовать современные средства контроля производительности администрируемой сети

Пользоваться нормативно-технической документацией в области инфокоммуникационных технологий

Работать с контрольно-измерительными аппаратными и программными средствами

#### **Знания**

Общие принципы функционирования аппаратных, программных и программноаппаратных средств администрируемой сети

Архитектура аппаратных, программных и программно-аппаратных средств администрируемой сети

Инструкции по установке администрируемых сетевых устройств

Инструкции по эксплуатации администрируемых сетевых устройств

Инструкции по установке администрируемого программного обеспечения

Инструкции по эксплуатации администрируемого программного обеспечения

Протоколы канального, сетевого, транспортного и прикладного уровней модели взаимодействия открытых систем

Модель ISO для управления сетевым трафиком

Модели IEEE

Регламенты проведения профилактических работ на администрируемой инфокоммуникационной системе

<span id="page-11-0"></span>Требования охраны труда при работе с сетевой аппаратурой администрируемой сети

**4.2.4. Администрирование процесса управления безопасностью сетевых устройств и программного обеспечения (код D)**

## **4.2.4.1. Определение параметров безопасности и защиты программного обеспечения сетевых устройств (код D/01.6)**

#### **Трудовые действия**

Планирование защиты приложений от несанкционированного доступа

Оценка безопасности и защиты приложений от несанкционированного доступа

Планирование защиты операционных систем от несанкционированного доступа

Оценка защиты операционных систем от несанкционированного доступа

#### **Умения**

Выяснять приемлемые для пользователей параметры работы сети в условиях нормальной (обычной) работы (базовые параметры)

Применять аппаратные средства защиты сетевых устройств от несанкционированного доступа

Применять программные средства защиты сетевых устройств от несанкционированного доступа

Применять программно-аппаратные средства защиты сетевых устройств от несанкционированного доступа

Пользоваться нормативно-технической документацией в области инфокоммуникационных технологий

### **Знания**

Общие принципы функционирования аппаратных, программных и программноаппаратных средств администрируемой сети

Архитектура аппаратных, программных и программно-аппаратных средств администрируемой сети

Классификация операционных систем согласно классам безопасности

Средства защиты от несанкционированного доступа операционных систем и систем управления базами данных

Инструкции по установке администрируемых сетевых устройств

Инструкции по эксплуатации администрируемых сетевых устройств

Инструкции по установке администрируемого программного обеспечения

Инструкции по эксплуатации администрируемого программного обеспечения

Протоколы канального, сетевого, транспортного и прикладного уровней модели взаимодействия открытых систем

Модель ISO для управления сетевым трафиком

Модели IEEE

Защищенные протоколы управления

Основные средства криптографии

Регламенты проведения профилактических работ на администрируемой инфокоммуникационной системе

Требования охраны труда при работе с сетевой аппаратурой администрируемой сети

# **4.2.4.2. Установка специальных средств управления безопасностью администрируемой сети (код D/02.6)**

#### **Трудовые действия**

Параметризация операционных систем дополнительных средств защиты администрируемой сети от несанкционированного доступа

Установка специализированных программных средств защиты сетевых устройств администрируемой сети от несанкционированного доступа

Установка межсетевых экранов, гибких коммутаторов, средств предотвращения атак виртуальной частной сети

#### **Умения**

Настраивать параметры современных программно-аппаратных межсетевых экранов

Пользоваться нормативно-технической документацией в области инфокоммуникационных технологий

Сегментировать элементы администрируемой сети

#### **Знания**

Общие принципы функционирования аппаратных, программных и программноаппаратных средств администрируемой сети

Архитектура аппаратных, программных и программно-аппаратных средств администрируемой сети

Инструкции по установке администрируемых сетевых устройств

Инструкции по эксплуатации администрируемых сетевых устройств

Инструкции по установке администрируемого программного обеспечения

Инструкции по эксплуатации администрируемого программного обеспечения

Протоколы канального, сетевого, транспортного и прикладного уровней модели взаимодействия открытых систем

Модель ISO для управления сетевым трафиком

Модели IEEE

Регламенты проведения профилактических работ на администрируемой инфокоммуникационной системе

Требования охраны труда при работе с сетевой аппаратурой администрируемой сети

# **4.2.4.3. Администрирование средств обеспечения безопасности удаленного доступа (операционных систем и специализированных протоколов) (код D/03.6)**

#### **Трудовые действия**

Параметризация операционных систем средств удаленного доступа

Установка дополнительных программных продуктов для обеспечения безопасности удаленного доступа и их параметризация

Настройка средств обеспечения безопасности удаленного доступа (операционной системы и специализированных протоколов)

Документирование настроек средств обеспечения безопасности удаленного

#### **Умения**

Подключать и настраивать современные межсетевые экраны

Пользоваться нормативно-технической документацией в области инфокоммуникационных технологий

Работать с контрольно-измерительными аппаратными и программными средствами

#### **Знания**

Общие принципы функционирования аппаратных, программных и программноаппаратных средств администрируемой сети

Архитектура аппаратных, программных и программно-аппаратных средств администрируемой сети

Инструкции по установке администрируемых сетевых устройств

Инструкции по эксплуатации администрируемых сетевых устройств

Инструкции по установке администрируемого программного обеспечения

Инструкции по эксплуатации администрируемого программного обеспечения

Протоколы канального, сетевого, транспортного и прикладного уровней модели взаимодействия открытых систем

Модель ISO для управления сетевым трафиком

Модели IEEE

Защищенные протоколы управления

Основные средства криптографии

Регламенты проведения профилактических работ на администрируемой инфокоммуникационной системе

Требования охраны труда при работе с сетевой аппаратурой администрируемой сети

<span id="page-14-0"></span>**4.2.5. Проведение регламентных работ на сетевых устройствах и программном обеспечении инфокоммуникационной системы (код E)**

# **4.2.5.1. Выполнение регламентных работ по поддержке операционных систем сетевых устройств инфокоммуникационной системы (код E/01.6)**

## **Трудовые действия**

Инвентаризация оборудования и параметров операционных систем сетевых устройств

Проведение регламентных работ по защите от статического электричества

Планирование расписания архивирования и архивирование параметров операционных систем сетевых устройств

Перезагрузка операционных систем сетевых устройств

Регламентное обслуживание оборудования в соответствии с рекомендациями производителя

#### **Умения**

Инсталлировать операционные системы сетевых устройств

Осуществлять мониторинг администрируемых сетевых устройств

Составлять расписание резервного копирования операционных систем сетевых устройств

Разбирать и собирать администрируемые сетевые устройства

Использовать современные средства контроля производительности администрируемой сети

Пользоваться нормативно-технической документацией в области инфокоммуникационных технологий

## **Знания**

Общие принципы функционирования аппаратных, программных и программноаппаратных средств администрируемой сети

Архитектура аппаратных, программных и программно-аппаратных средств администрируемой сети

Инструкции по установке администрируемых сетевых устройств

Инструкции по эксплуатации администрируемых сетевых устройств

Инструкции по установке администрируемого программного обеспечения

Инструкции по эксплуатации администрируемого программного обеспечения

Протоколы канального, сетевого, транспортного и прикладного уровней модели взаимодействия открытых систем

Модель ISO для управления сетевым трафиком

Модели IEEE

Регламенты проведения профилактических работ на администрируемой инфокоммуникационной системе

Требования охраны труда при работе с сетевой аппаратурой администрируемой сети

## **4.2.5.2. Восстановление параметров программного обеспечения сетевых устройств (код E/03.6)**

## **Трудовые действия**

Восстановление параметров по умолчанию согласно документации операционных систем

Восстановление параметров при помощи средств управления специализированных операционных систем сетевого оборудования

#### **Умения**

Использовать типовые процедуры восстановления данных

Определять точки восстановления данных

Пользоваться нормативно-технической документацией в области инфокоммуникационных технологий

#### **Знания**

Общие принципы функционирования аппаратных, программных и программноаппаратных средств администрируемой сети

Архитектура аппаратных, программных и программно-аппаратных средств администрируемой сети

Инструкции по установке администрируемых сетевых устройств

Инструкции по эксплуатации администрируемых сетевых устройств

Инструкции по установке администрируемого программного обеспечения

Инструкции по эксплуатации администрируемого программного обеспечения

Протоколы канального, сетевого, транспортного и прикладного уровней модели взаимодействия открытых систем

Модель ISO для управления сетевым трафиком

Модели IEEE

Регламенты проведения профилактических работ на администрируемой инфокоммуникационной системе

Требования охраны труда при работе с сетевой аппаратурой администрируемой сети

# **4.2.5.3. Планирование модернизации сетевых устройств (код E/04.6)**

## **Трудовые действия**

Сбор данных о потребностях пользователей сетевой системы

Анализ потребностей пользователей сетевой системы

Прогнозирование сроков модернизации сетевых устройств

Разработка краткосрочных и долгосрочных планов модернизации сети

Планирование работ по развертыванию, конфигурированию и эксплуатации сетевых устройств

## **Умения**

Составлять график модернизации программно-аппаратных средств

Работать с информацией организаций - производителей администрируемых сетевых устройств и программного обеспечения

Применять современные инфокоммуникационные технологии

Пользоваться нормативно-технической документацией в области инфокоммуникационных технологий

Отслеживать развитие инфокоммуникационных технологий

Обосновывать предложения по реализации стратегии в области инфокоммуникационных технологий

Получать информацию о новых сетевых стандартах

Обновлять информацию о новых сетевых стандартах

#### **Знания**

Принципы функционирования сетевых аппаратных средств

Архитектура сетевых аппаратных средств

Стратегия развития организации

Состояние и перспективы развития информационных и коммуникационных технологий

Рекомендации производителей и экспертов

Технологии в сетевом администрировании

Принципы работы сетевых элементов

Модель OSI/ISO

Протоколы всех уровней модели взаимодействия открытых систем

Модели управления сетью

Модель открытых сетевых вычислений

Инструкции по установке администрируемых сетевых устройств

Инструкции по эксплуатации администрируемых сетевых устройств

Инструкции по установке администрируемого программного обеспечения

Инструкции по эксплуатации администрируемого программного обеспечения

Регламенты проведения профилактических работ на администрируемой инфокоммуникационной системе

Требования охраны труда при работе с сетевой аппаратурой администрируемой сети

- <span id="page-17-0"></span>**4.2.6. Администрирование процесса поиска и диагностики ошибок сетевых устройств и программного обеспечения (код F)**
- **4.2.6.1. Устранение сбоев и отказов сетевых устройств и операционных систем (код F/01.7)**

#### **Трудовые действия**

Выявление сбоев и отказов сетевых устройств и операционных систем

Определение сбоев и отказов сетевых устройств и операционных систем

Устранение последствий сбоев и отказов сетевых устройств и операционных систем

Сопоставление аварийной информации от различных устройств сети

Локализация отказов в сетевых устройствах и операционных системах

Инициирование корректирующих действий

Регистрация сообщений об ошибках в сетевых устройствах и операционных системах

Фильтрация сообщений об ошибках в сетевых устройствах и операционных системах

Маршрутизация сообщений об ошибках в сетевых устройствах и операционных системах

Контроль ежедневных отчетов от систем мониторинга

#### **Умения**

Анализировать сообщения об ошибках в сетевых устройствах и операционных системах

Локализовать отказ и инициировать корректирующие действия

Пользоваться нормативно-технической документацией в области инфокоммуникационных технологий

#### **Знания**

Общие принципы функционирования аппаратных, программных и программноаппаратных средств администрируемой сети

Архитектура аппаратных, программных и программно-аппаратных средств администрируемой сети

Инструкции по установке администрируемых сетевых устройств

Инструкции по эксплуатации администрируемых сетевых устройств

Инструкции по установке администрируемого программного обеспечения

Инструкции по эксплуатации администрируемого программного обеспечения

Протоколы канального, сетевого, транспортного и прикладного уровней модели взаимодействия открытых систем

Модель ISO для управления сетевым трафиком

Модели IEEE

Регламенты проведения профилактических работ на администрируемой инфокоммуникационной системе

Требования охраны труда при работе с сетевой аппаратурой администрируемой сети

# **4.2.6.2. Документирование ошибок в работе сетевых устройств и программного обеспечения (код F/02.7)**

### **Трудовые действия**

Проверка целостности программного обеспечения

Установка средств защиты сетевых устройств и программного обеспечения

Проведение испытаний установленных сетевых устройств и программного обеспечения

Проверка на совместимость существующего и устанавливаемого программного обеспечения

Фиксация результатов испытаний сетевых устройств и программного обеспечения в журнале изменений в конфигурации сетевых устройств и программного обеспечения

#### **Умения**

Документировать изменения в конфигурации администрируемого программного обеспечения

Устанавливать и инициализировать новое программное обеспечение

Пользоваться нормативно-технической документацией в области инфокоммуникационных технологий

#### **Знания**

Общие принципы функционирования аппаратных, программных и программноаппаратных средств администрируемой сети

Архитектура аппаратных, программных и программно-аппаратных средств администрируемой сети

Инструкции по установке администрируемых сетевых устройств

Инструкции по эксплуатации администрируемых сетевых устройств

Инструкции по установке администрируемого программного обеспечения

Инструкции по эксплуатации администрируемого программного обеспечения

Протоколы канального, сетевого, транспортного и прикладного уровней модели взаимодействия открытых систем

Модель ISO для управления сетевым трафиком

Модели IEEE

Регламенты проведения профилактических работ на администрируемой инфокоммуникационной системе

Основы делопроизводства

Требования охраны труда при работе с сетевой аппаратурой администрируемой сети

## **4.2.6.3. Устранение ошибок сетевых устройств и операционных систем (код F/03.7)**

### **Трудовые действия**

Контроль системы сбора и передачи учетной информации

Проведение работ по исправлению ошибок конфигурации сетевых устройств и операционных систем

Проведение работ по замене сетевых устройств или их компонентов для устранения ошибок работы

Составление отчетов об использовании сетевых ресурсов и операционных системах

#### **Умения**

Производить мониторинг администрируемой сети

Конфигурировать операционные системы сетевых устройств

Пользоваться контрольно-измерительными приборами и аппаратурой

Документировать учетную информацию об использовании сетевых ресурсов согласно утвержденному графику

Пользоваться нормативно-технической документацией в области инфокоммуникационных технологий

#### **Знания**

Общие принципы функционирования аппаратных, программных и программноаппаратных средств администрируемой сети

Архитектура аппаратных, программных и программно-аппаратных средств администрируемой сети

Инструкции по установке администрируемых сетевых устройств

Инструкции по эксплуатации администрируемых сетевых устройств

Инструкции по установке администрируемого программного обеспечения

Инструкции по эксплуатации администрируемого программного обеспечения

Протоколы канального, сетевого, транспортного и прикладного уровней модели взаимодействия открытых систем

Модель ISO для управления сетевым трафиком

Модели IEEE

Регламенты проведения профилактических работ на администрируемой инфокоммуникационной системе

Требования охраны труда при работе с сетевой аппаратурой администрируемой сети

# <span id="page-20-0"></span>**5. ВИДЫ АТТЕСТАЦИИ**

# <span id="page-20-1"></span>**5.1. Текущий контроль**

Текущий контроль – это проверка учебных достижений слушателей по отдельным темам или по небольшим группам тем. Использование текущего контроля позволяет выстраивать образовательный процесс максимально эффективным образом для достижения планируемых результатов обучения.

Целями проведения текущего контроля являются:

- определение фактического уровня освоения ОП;
- выявление пробелов в освоении ОП на ранних этапах;
- оценка продвижения в освоении ОП;
- проведение слушателями самооценки.

Текущий контроль осуществляется в следующих формах: тестирование, лабораторные работы, контрольные задания.

# <span id="page-20-2"></span>**5.2. Промежуточная аттестация**

Промежуточная аттестация – это проверка учебных достижений слушателей по относительно большему блоку тем, чем при текущем контроле.

Основной целью проведения промежуточной аттестации является определение навыков использования совокупности полученных знаний по логически объединенной группе или группам тем.

Промежуточная аттестация осуществляется в следующих формах: лабораторные работы и контрольные задания.

## <span id="page-20-3"></span>**5.3. Итоговая аттестация**

Итоговая аттестация – финальная проверка учебных достижений слушателей в процессе освоения ОП.

Итоговая аттестация осуществляется в форме лабораторной работы. Результат итоговой аттестации определяется оценкой «зачтено» или «не зачтено».

## <span id="page-21-0"></span>**6. ФОРМЫ АТТЕСТАЦИИ**

## <span id="page-21-1"></span>**6.1. Тестирование**

Тестирование – форма проверки знаний, при которой слушатели должны выбрать правильные ответы из списка предоставленных вариантов.

Способ оценки тестирования описан в разделе «Критерии оценивания».

## **6.2. Лабораторная работа**

<span id="page-21-2"></span>Лабораторная работа – вид практической деятельности, во время которой слушатели должны выполнять определенные действия. Также в процессе выполнения ЛР слушатели анализируют те или иные вопросы, принимают решения и делают выводы.

Целями выполнения ЛР являются:

- отработка практических навыков самостоятельной работы;
- увеличение уровня понимания материала  $O\Pi$ ;
- выявление пробелов в освоении ОП;
- проведение слушателями самооценки.

В зависимости от того, какие задания предусматривает та или иная ЛР, она может быть представлена несколькими видами, отличающимися определенными показателями, характеристиками и структурными особенностями:

- **Исследовательская ЛР,** в процессе выполнения которой происходит наблюдение за определенными процессами на протяжении энного количества времени и делаются записи полученных итогов, составляются графики, схемы или рисунки.
- **Обобщающая ЛР,** в процессе выполнения которой происходит практическое закрепление материала, полученного в ходе освоения ОП.
- **Проблемная ЛР,** в процессе выполнения которой происходит нахождение варианта решения проблемы, заданной условиями ЛР. В основе такого вида работ лежат теоретические знания, которые необходимо научиться применять практически, делая выводы.

Для лабораторных работ, которые подразумевают выставление оценки, способ оценивания описан в разделе «Критерии оценивания».

## <span id="page-21-3"></span>**6.3. Контрольная работа**

Контрольная работа (контрольное задание) – форма проверки знаний, при которой слушатели должны дать письменный ответ на поставленные вопросы.

Целями выполнения КР являются:

- оценка навыков использования знаний, полученных в процессе освоения ОП;
- увеличение уровня понимания материала ОП;
- выявление пробелов в освоении ОП;
- проведение слушателями самооценки.

Способ оценки контрольных работ описан в разделе «Критерии оценивания».

# <span id="page-22-0"></span>**7. КРИТЕРИИ ОЦЕНИВАНИЯ**

# <span id="page-22-1"></span>**7.1. Оценка результатов тестирования**

Оценка тестов происходит с точностью до сотых долей. Независимо от количества вопросов в блоке тестов, суммарно за весь блок тестов не может быть начислено более 10 баллов. При разном количестве вопросов в блоке тестов максимальное количество баллов, которые могут быть начислены за каждый отдельный вопрос, будет различаться. Изначально максимальное количество баллов, которые могут быть начислены за каждый отдельный вопрос в блоке тестов, одинаковое. Но в зависимости от сложности вопроса для него может быть использован повышающий или, наоборот, понижающий коэффициент. При наборе 7,5 (семи целых пяти десятых) балла и более тестирование считается успешно пройденным.

Основная масса вопросов относится к одному из следующих видов:

- вопросы, в которых в качестве ответа необходимо указать некое значение;
- вопросы вида «истина или ложь»;
- вопросы с одним правильным ответом;
- вопросы с несколькими правильными ответами;
- вопросы на выбор соответствия.

Первые три категории имеют фиксированное количество баллов за правильный ответ в пределах блока тестов. У вопросов с несколькими правильными ответами и у вопросов на выбор соответствия количество полученных баллов может быть различным. Оно зависит от числа выбранных правильных и неправильных вариантов ответов. При ответе на вопрос любого вида нельзя получить менее 0 баллов.

В вопросах с возможностью множественного выбора правильных ответов должно быть более одного и все ответы не могут быть правильными. Максимальное количество баллов, которые могут быть получены за вопрос, делится на количество правильных ответов. Частное (результат деления) будет являться количеством баллов, которые могут быть получены за отдельный правильный ответ. Максимальное количество баллов, которые могут быть получены за вопрос, делится на количество неправильных ответов. Частное (результат деления) будет являться количеством баллов, которые могут быть сняты за отдельный неправильный ответ. Таким образом, если в вопросе одновременно выбрать все варианты ответов, то получится, что сумма всех начисленных баллов будет равна сумме всех снятых баллов, и в итоге за вопрос будет начислено ноль баллов. Но при этом так же, как и при других видах вопросов, получить менее ноля баллов за вопрос нельзя.

# <span id="page-22-2"></span>**7.2. Оценка лабораторных работ и контрольных работ**

# <span id="page-22-3"></span>**7.2.1. Определения**

**Условия задания** – любые условия, которые указаны в задании, в том числе и условия нетехнического характера. Пример условия нетехнического характера: сделайте в ответе нумерованный список.

**Ошибка** (в процессе решения) – ошибочное решение задания. Если в задании требуется найти ошибки в конфигурации и найдены не все ошибки, то это не считается ошибкой (в процессе решения), а считается неполным решением задания. Ошибкой (в процессе решения) считается указание слушателем на ошибку в конфигурации, которая таковой не является.

**Подсказка** – помощь куратора в поиске ошибки или в поиске того, что было выполнено не полностью, без прямого указания на ошибку или на то, что было сделано не полностью.

## <span id="page-23-0"></span>**7.2.2. Оценка**

Оценка происходит с точностью до единицы.

**10 баллов** (5, отлично) – слушатель самостоятельно, с первой попытки, полностью и без ошибок выполнил контрольное задание.

**9 баллов** (5, отлично) – слушатель самостоятельно выполнил контрольное задание. Полностью задание было выполнено со второй или третьей попытки. Куратор не оказывал помощи в поиске того, что не было сделано, а только подсказывал, что имеется такой факт. При выполнении задания не было допущено ни одной ошибки.

**8 баллов** (4, хорошо) – слушатель самостоятельно выполнил контрольное задание. При выполнении задания не было допущено ни одной ошибки. Условия получения оценки:

- Полностью задание было выполнено с четвертой или пятой попытки. Куратор не оказывал помощи в поиске того, что не было сделано, а только подсказывал, что имеется такой факт.
- Полностью задание было выполнено с количеством попыток от двух до пяти включительно. Для выполнения задания потребовалась одна подсказка без указания на то, что не сделано или сделано некорректно.

**7 баллов** (4, хорошо) – слушатель самостоятельно выполнил контрольное задание. Условия получения оценки:

- Полностью задание было выполнено с количеством попыток от двух до пяти включительно. Для выполнения задания потребовались две или три подсказки без прямого указания на то, что не сделано или сделано некорректно. При выполнении задания не было допущено ни одной ошибки.
- Полностью задание было выполнено с количеством попыток от двух до пяти включительно. Было допущено не более двух ошибок, которые слушатель нашел самостоятельно после указания на факт наличия ошибки.
- Полностью задание было выполнено с количеством попыток от двух до пяти включительно. Была допущена одна ошибка, которую слушатель не смог найти самостоятельно.

**6 и 5 баллов** (3, удовлетворительно) – слушатель самостоятельно выполнил только часть контрольного задания и (или) в решении имелись ошибки, которые слушатель не смог обнаружить самостоятельно. Конкретная оценка выставляется на усмотрение проверяющего.

**4, 3, 2 и 1 балл** (2, неудовлетворительно) – слушатель не смог выполнить контрольное задание. Конкретная оценка выставляется на усмотрение проверяющего.

## **7.3. Оценка в формате зачета**

<span id="page-24-0"></span>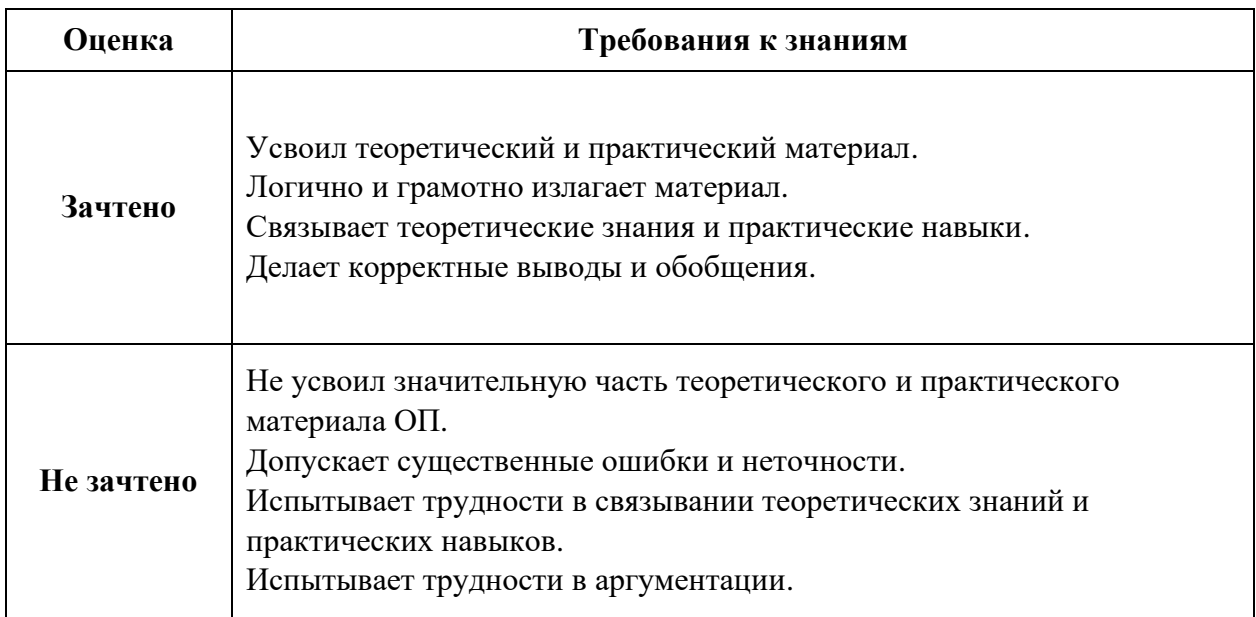

## <span id="page-24-1"></span>**7.4. Итоговая оценка за курс**

Итоговая оценка за курс высчитывается с помощью процентного соотношения всех набранных баллов к максимально возможному количеству баллов, которые суммарно можно получить за весь курс. Далее на основе процентной оценки определяется результат за весь курс. Изначально все элементы оценки полученных знаний равны друг другу по значимости, но в зависимости от сложности для отдельных элементов может быть использован повышающий или, наоборот, понижающий коэффициент.

Для удобства слушателей результаты элементов оценки также переводятся в классическую школьную пятибалльную шкалу (от 2 до 5, где 2 – наихудшая оценка, а 5 – наилучшая оценка) и в европейскую шкалу (от F до A, где F – наихудшая оценка, а A – наилучшая оценка).

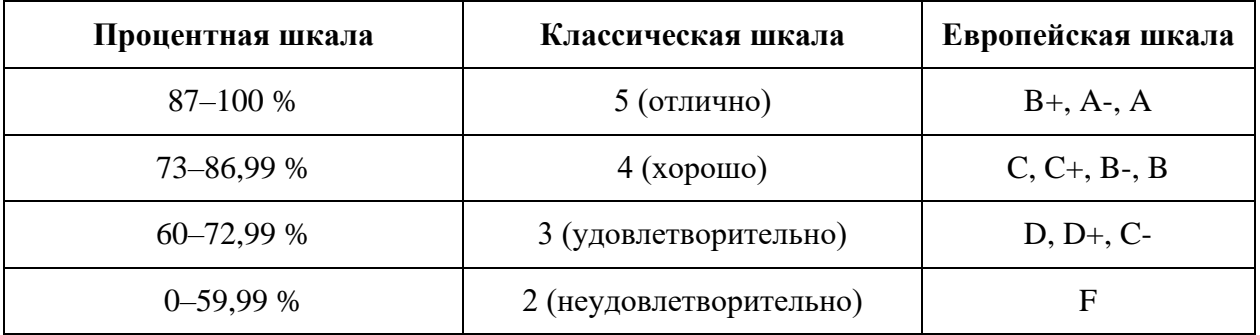

# **8. УЧЕБНЫЙ ПЛАН**

<span id="page-25-0"></span>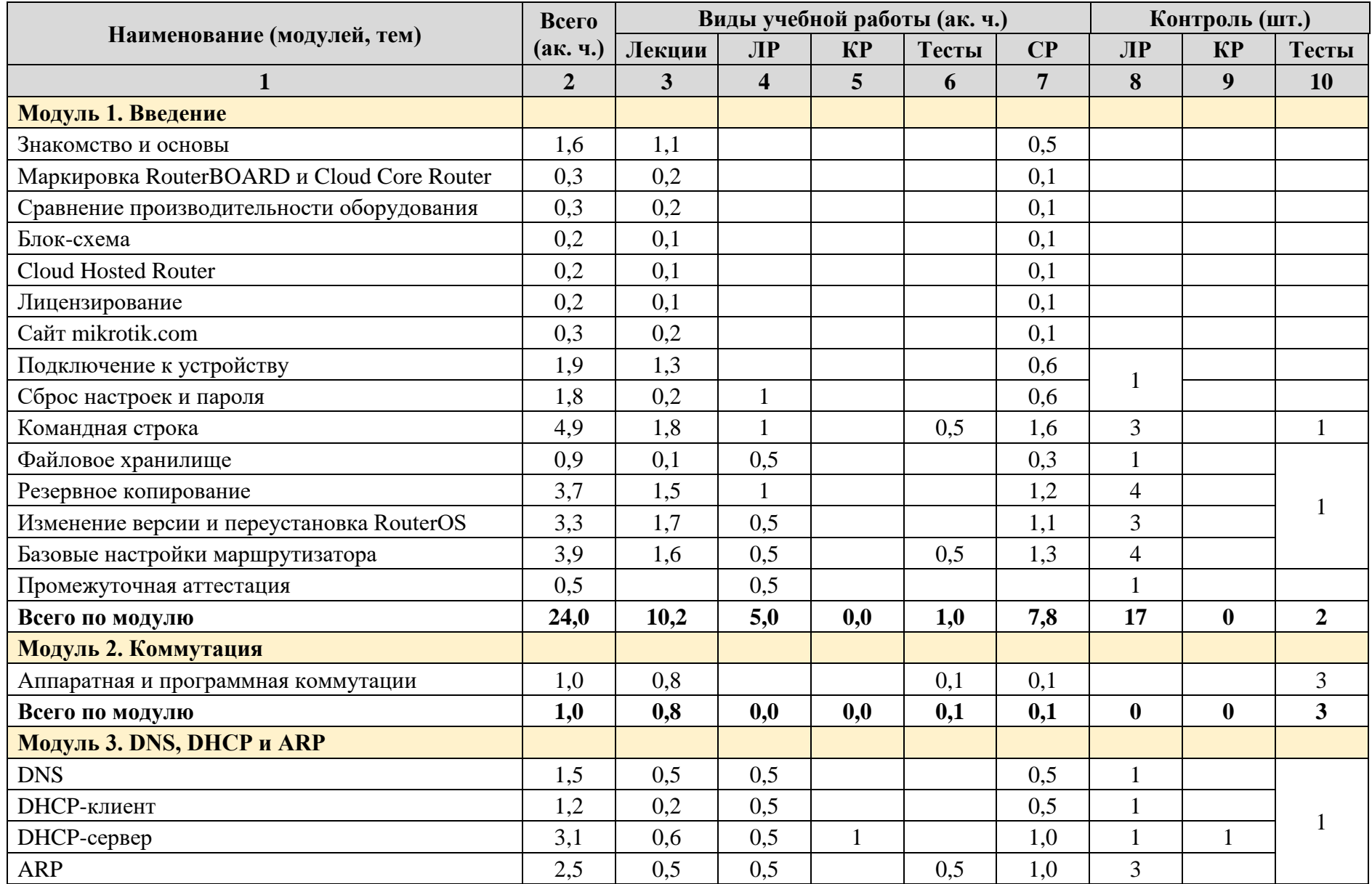

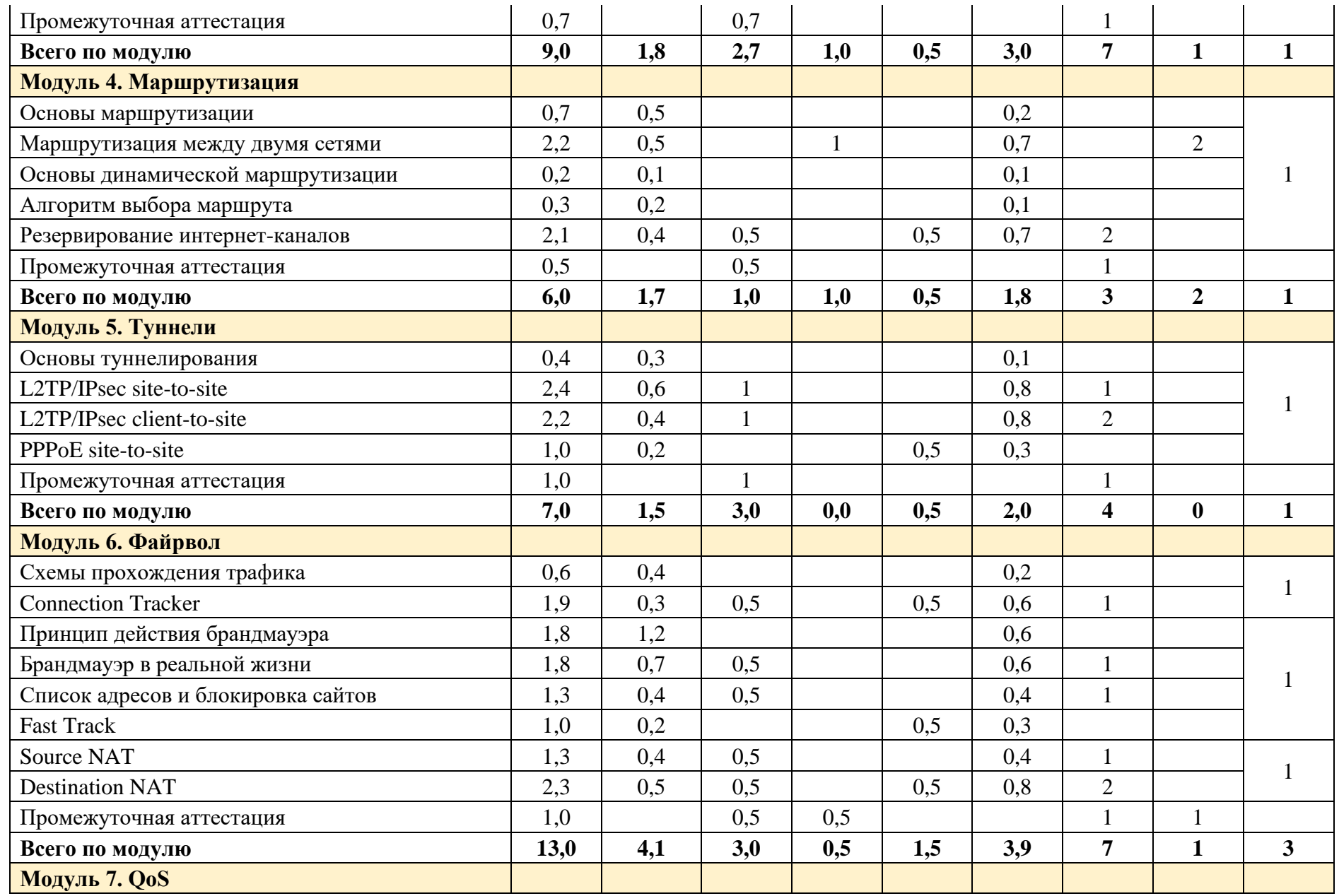

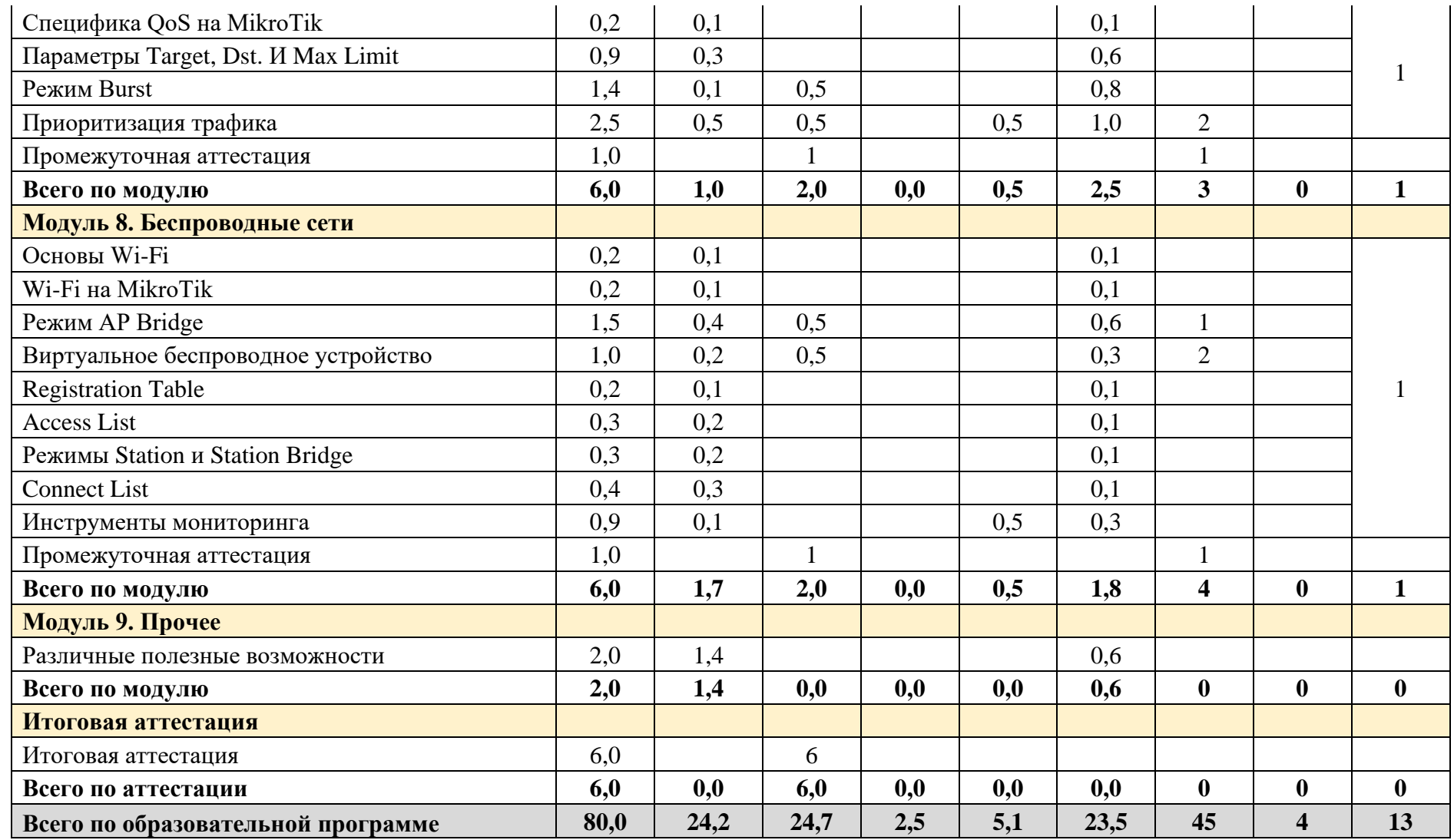

Обучение может быть организовано по индивидуальному учебному плану с учетом особенностей и образовательных потребностей конкретного слушателя.

# **9. КАЛЕНДАРНЫЙ УЧЕБНЫЙ ГРАФИК**

<span id="page-28-0"></span>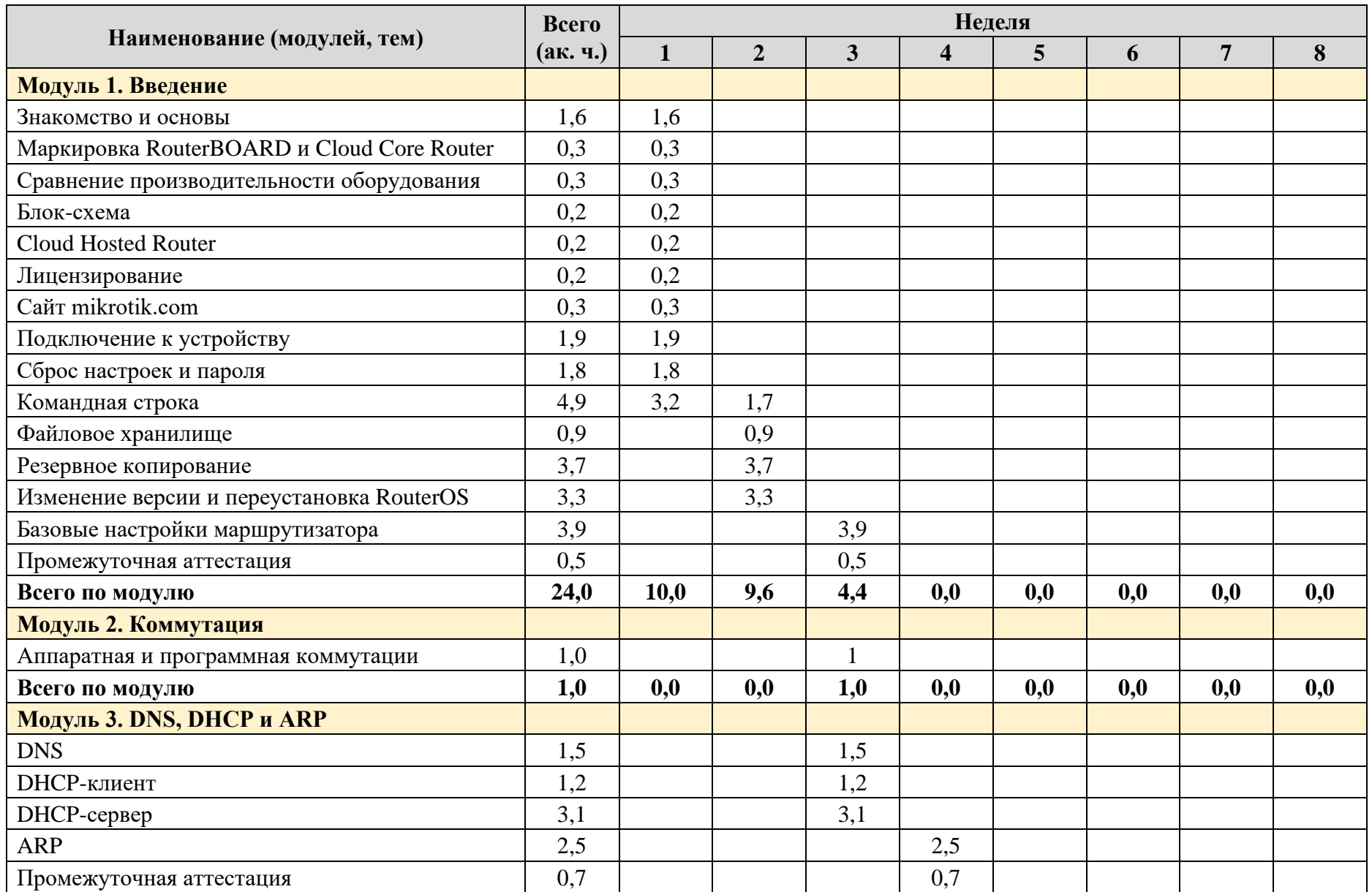

Страница **28** из **52**

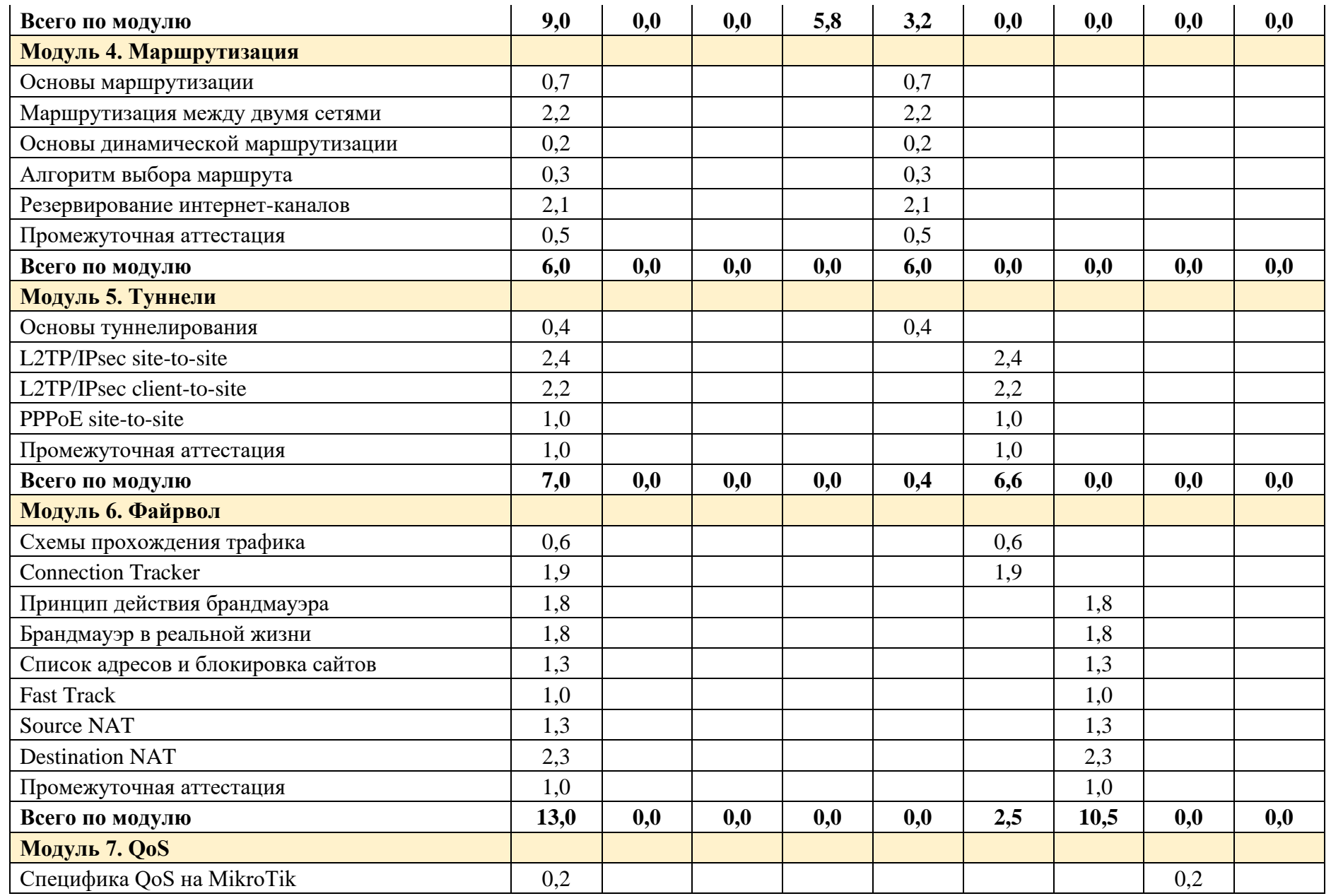

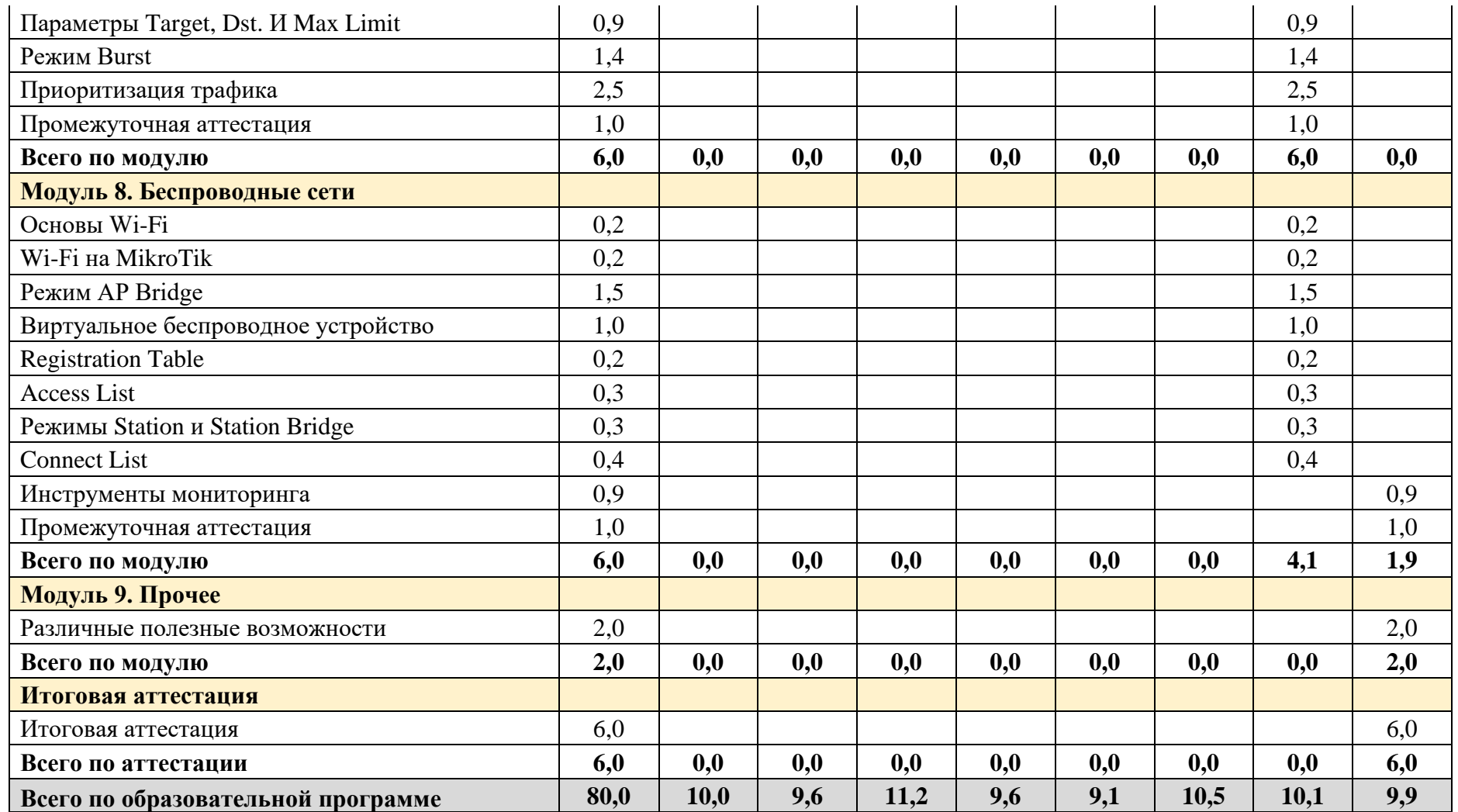

## <span id="page-31-0"></span>**10. РАБОЧИЕ ПРОГРАММЫ МОДУЛЕЙ**

#### <span id="page-31-1"></span>**10.1. Модуль 1. Введение**

### <span id="page-31-2"></span>**10.1.1. Содержание модуля**

## **10.1.1.1. Тема № 1. Знакомство и основы**

В рамках темы должны быть изучены следующие подтемы:

- Знакомство с компанией MikroTik и ее продукцией:
	- o компания MikroTik;
	- o операционная система RouterOS;
	- o аппаратные платформы:
		- RouterBOARD.
		- Cloud Core Router
		- Cloud Core Switch;
	- o виртуальная платформа Cloud Hosted Router;
	- o преимущества и недостатки MikroTik.
- Официальные учебные программы.
- Обзор оборудования:
	- o RouterBOARD,
	- o Cloud Core Router,
	- o Cloud Router Switch и Cloud Smart Switch.

## **10.1.1.2. Тема № 2. Маркировка RouterBOARD и Cloud Core Router**

В рамках темы должны быть изучены следующие подтемы:

- маркировка оборудования RouterBOARD;
- маркировка оборудования Cloud Core Router.

#### **10.1.1.3. Тема № 3. Сравнение производительности оборудования**

В рамках темы должно быть изучено сравнение производительности сетевого оборудования.

#### **10.1.1.4. Тема № 4. Блок-схема**

В рамках темы должны быть изучены блок-схемы различных устройств MikroTik.

#### **10.1.1.5. Тема № 5. Cloud Hosted Router**

В рамках темы должна быть изучена виртуальная платформа Cloud Hosted Router.

#### **10.1.1.6. Тема № 6. Лицензирование**

В рамках темы должно быть изучено лицензирование физических и виртуальных устройств MikroTik.

## **10.1.1.7. Тема № 7. Сайт mikrotik.com**

В рамках темы должны быть изучены возможности, которые предоставляются сайтом mikrotik.com и могут быть полезны сетевому администратору.

#### **10.1.1.8. Тема № 8. Подключение к устройству**

В рамках темы должны быть изучены возможности по подключению к устройству MikroTik с помощью:

- утилиты Putty по протоколу SSH;
- **утилиты WinBox**;
- веб-браузера с помощью веб-интерфейса WebFig.

#### **10.1.1.9. Тема № 9. Сброс настроек и пароля**

В рамках темы должны быть изучены следующие подтемы:

- сброс пароля:
	- o аппаратный,
	- o программный,
	- o переустановка RouterOS;
- возможности кнопки Reset:
	- o загрузка резервного загрузчика RouterBOOT,
	- o сброс настроек на дефолтные,
	- o переход в CAP-режим,
	- o переход в режим Netinstall.

#### **10.1.1.10. Тема № 10. Командная строка**

В рамках темы должны быть изучены следующие подтемы:

- нуль-модемный кабель;
- SSH и Telnet;
- терминальное подключение с помощью WinBox и WebFig;
- «Tab», двойной «Tab», «?»;
- навигания:
- история команд;
- цветовое выделение элементов;
- комбинации клавиш «Ctrl+C», «Ctrl+L», «Ctrl+K», «Ctrl+X», «Ctrl+V» и «Ctrl+D»;
- ускорение ввода команд:
	- o Tab,
	- o режим HotLock;
- команды add, remove, set, unset, edit;
- команды enabled, disabled;
- команды find, place-before и move;
- команда print и ее ключи brief, count-only, detail, file, follow, follow-only, from, interval, oid, stats, stats-detail, terse, value-list, where, without-paging;
- команды reset-counters, reset-counters-all, monitor-traffic, monitor, clear-history.

## **10.1.1.11. Тема № 11. Файловое хранилище**

В рамках темы должны быть изучены следующие подтемы:

- файловое хранилище:
	- $\circ$  с папкой flash.
	- o без папки flash;
- специфика перезаписи файлов.

#### **10.1.1.12. Тема № 12. Резервное копирование**

В рамках темы должны быть изучены следующие подтемы:

- резервное копирование export,
- резервное копирование backup,
- восстановление резервной копии backup на другом оборудовании,
- облачное резервное копирование backup.

## **10.1.1.13. Тема № 13. Изменение версии и переустановка RouterOS**

В рамках темы должны быть изучены следующие подтемы:

- Релизы.
- Пакеты.
- Три способа обновления RouterOS.
- Загрузчик RouterBOOT:
	- o назначение;
	- o обновление;
	- o основной и резервный загрузчики;
	- o переход на резервный загрузчик:
		- однократный,
		- постоянный.
- Переустановка RouterOS с помощью утилиты Netinstall:
	- o стандартный способ;
	- o переустановка на устройствах, к которым затруднен физический доступ;
	- o распространенные проблемы, возникающие при переустановке RouterOS.

#### **10.1.1.14. Тема № 14. Базовые настройки маршрутизатора**

В рамках темы должны быть изучены следующие подтемы:

- простейшая настройка для доступа в Интернет:
	- o IP-адресация с помощью DHCP-клиента,
	- o статическая IP-адресация,
	- o шлюз по умолчанию,
	- o правило NAT masquerade;
- идентификатор устройства;
- системные учетные записи RouterOS;
- службы RouterOS;
- списки интерфейсов;
- MikroTik Neighbor Discovery Protocol;
- MAC Server:
- o MAC Telnet,
- o MAC WinBox,
- o MAC ping;
- настройка времени.

## **10.1.2. Оценочные материалы**

<span id="page-34-0"></span>Ниже приведены примеры оценочных материалов, которые используются в модуле № 1.

#### **10.1.2.1. Тестирование**

Ниже приведены примеры тестовых вопросов, которые используются в модуле № 1:

- Выберите все корректные утверждения о пакетах в RouterOS.
- Каким образом можно сбросить пароль с сохранением имеющейся конфигурации?

## **10.1.2.2. Лабораторные работы**

## **Лабораторная работа № 1.1. Сброс настроек и пароля, WinBox и WebFig**

В рамках лабораторной работы должны быть закреплены практические навыки:

- сброса настроек и пароля,
- работы с интерфейсами WinBox и WebFig.

## **Лабораторная работа № 1.2. Работа в командной строке № 1**

В рамках лабораторной работы должны быть закреплены практические навыки:

- очистки экрана,
- определения имени пользователя и устройства,
- перемещения по иерархической структуре консоли,
- использования встроенной системы помощи,
- прерывания выполнения команд,
- использования ускоренных вариантов введения команд.

#### **Лабораторная работа № 1.3. Работа в командной строке № 2**

В рамках лабораторной работы должны быть закреплены практические навыки работы с командами add, remove, set, unset и edit, enabled, disabled, find, place-before и move.

#### **Лабораторная работа № 1.4. Работа в командной строке № 3**

В рамках лабораторной работы должны быть закреплены практические навыки работы с командой print и ее ключами.

#### **Лабораторная работа № 1.5. Файловое хранилище**

В рамках лабораторной работы должны быть закреплены практические навыки:

- оценки свободного места в файловом хранилище;
- специфики файлового хранилища с папкой flash и без нее;
- создания, удаления и перезаписи файлов и директорий.

## **Лабораторная работа № 1.6. Резервное копирование export**

В рамках лабораторной работы должны быть закреплены практические навыки:

- резервного копирования с помощью команды export:
	- o всей конфигурации,
	- o части конфигурации;
- восстановления из резервной копии export с помошью команды import.

#### **Лабораторная работа № 1.7. Резервное копирование backup в локальное хранилище**

В рамках лабораторной работы должны быть закреплены практические навыки резервного копирования backup в локальное хранилище и восстановления из резервной копии backup из локального хранилища.

## **Лабораторная работа № 1.8. Восстановление резервной копии backup на другом оборудовании**

В рамках лабораторной работы должны быть закреплены практические навыки восстановления данных из резервной копии backup, созданной на другом устройстве.

#### **Лабораторная работа № 1.9. Резервное копирование backup в облако**

В рамках лабораторной работы должны быть закреплены практические навыки резервного копирования backup в облачное хранилище и восстановления из резервной копии backup из облачного хранилища.

#### **Лабораторная работа № 1.10. Изменение версии RouterOS и RouterBOOT**

В рамках лабораторной работы должны быть закреплены практические навыки:

- изменения версии RouterOS с помощью автоматического обновления и с помощью файла обновления;
- изменения версии RouterBOOT.

#### **Лабораторная работа № 1.11. Пакеты**

В рамках лабораторной работы должны быть закреплены практические навыки манипуляций с пакетами RouterOS: установки, удаления и отмены запланированного действия.

#### **Лабораторная работа № 1.12. Переустановка RouterOS**

В рамках лабораторной работы должны быть закреплены практические навыки переустановки операционной системы RouterOS с помощью утилиты Netinstall.

#### **Лабораторная работа № 1.13. Простейшая настройка маршрутизатора**

В рамках лабораторной работы должны быть закреплены практические навыки простейшей настройки устройства MikroTik в качестве маршрутизатора.

## **Лабораторная работа № 1.14. Управление пользователями**

В рамках лабораторной работы должны быть закреплены практические навыки работы с учетными записями пользователей, группами пользователей и правами.

## **Лабораторная работа № 1.15. Время, службы, списки интерфейсов, MNDP и MAC-Server**

В рамках лабораторной работы должны быть закреплены практические навыки:

- настройки времени,
- манипуляции со службами,
- настройки списков интерфейсов,
- настройки L2-безопасности с помощью ограничения доступа к MAC-Server.

#### **Лабораторная работа № 1.16. Чтение конфигурации**

В рамках лабораторной работы должны быть закреплены практические навыки чтения конфигурации в текстовом виде.

#### **Лабораторная работа № 1.17. Промежуточная аттестация по итогам первого модуля**

Лабораторная работа используется для промежуточной аттестации.

В рамках лабораторной работы должна быть выполнена и предоставлена на проверку выгрузка всех настроек лабораторного устройства MikroTik.

#### **10.1.2.3. Контрольные работы**

Контрольные работы в модуле отсутствуют.

<span id="page-36-0"></span>**10.2. Модуль 2. Коммутация**

#### <span id="page-36-1"></span>**10.2.1. Содержание модуля**

#### **10.2.1.1. Тема № 1. Аппаратная и программная коммутации**

В рамках темы должны быть изучены следующие подтемы:

- сравнение коммутаторов и маршрутизаторов MikroTik;
- Bridge-интерфейс:
- флаги интерфейсов;
- аппаратная и программная коммутации;
- блок-схемы устройств MikroTik в разрезе коммутации.

## <span id="page-36-2"></span>**10.2.2. Оценочные материалы**

Ниже приведены примеры оценочных материалов, которые используются в модуле № 2.

## **10.2.2.1. Тестирование**

Ниже приведены примеры тестовых вопросов, которые используются в модуле № 2:

• Выберите корректные утверждения о switching.

• Выберите все корректные утверждения о коммутации на MikroTik.

## **10.2.2.2. Лабораторные работы**

Лабораторные работы в модуле отсутствуют.

### **10.2.2.3. Контрольные работы**

Контрольные работы в модуле отсутствуют.

## <span id="page-37-0"></span>**10.3. Модуль 3. DNS, DHCP и ARP**

#### <span id="page-37-1"></span>**10.3.1. Содержание модуля**

## **10.3.1.1. Тема № 1. DNS**

В рамках темы должны быть изучены следующие подтемы:

- DNS-клиент.
- DNS-сервер,
- статические DNS-записи для хостов в Интернете,
- статические DNS-записи для хостов в локальной сети,
- Dynamic DNS.

## **10.3.1.2. Тема № 2. DHCP-клиент**

В рамках темы должны быть изучены следующие подтемы:

- создание DHCP-клиента;
- параметры Use Peer, DNS, Use Peer, NTP, Add Default Route, Default Router Distance.

#### **10.3.1.3. Тема № 3. DHCP-сервер**

В рамках темы должны быть изучены следующие подтемы:

- быстрая настройка;
- комплексная настройка с ручной настройкой разделов IP Pool, DHCP Server, DHCP Networks;
- управление временем аренды;
- статические DHCP-записи.

## **10.3.1.4. Тема № 4. ARP**

В рамках темы должны быть изучены следующие подтемы:

- протокол ARP;
- режимы работы ARP:
	- o Enabled,
	- o Reply Only,
	- o Disabled;
- ARP-таблина RouterOS:
- повышение безопасности с помошью ARP.

## <span id="page-38-0"></span>**10.3.2. Оценочные материалы**

Ниже приведены примеры оценочных материалов, которые используются в модуле № 3.

#### **10.3.2.1. Тестирование**

Ниже приведены примеры тестовых вопросов, которые используются в модуле № 3:

- Выберите все корректные утверждения о DNS.
- С помощью какого параметра в настройках DHCP-клиента можно управлять возможностью передачи маршрутизатору маршрута по умолчанию от DHCPсервера?

#### **10.3.2.2. Лабораторные работы**

#### **Лабораторная работа № 3.1. DNS и Dynamic DNS**

В рамках лабораторной работы должны быть закреплены практические навыки работы со службой DNS, в т.ч. по работе с:

- DNS-сервером,
- DNS-клиентом,
- Dynamic DNS.

#### **Лабораторная работа № 3.2. DHCP-клиент**

В рамках лабораторной работы должны быть закреплены практические навыки работы с DHCP-клиентом, в т.ч. по:

- созданию DHCP-клиента,
- анализу информации о состоянии DHCP-клиента,
- настройке параметров DHCP-клиента.

#### **Лабораторная работа № 3.3. DHCP-сервер**

В рамках лабораторной работы должны быть закреплены практические навыки работы с DHCP-сервером, в т.ч. по:

- созданию DHCP-сервера,
- созданию статических DHCP-записей.

#### **Лабораторная работа № 3.4. ARP**

В рамках лабораторной работы должны быть закреплены практические навыки работы с протоколом ARP, в т.ч. по:

- созданию статических ARP-записей;
- режимам:
	- o enabled,
	- o disabled,
	- o reply-only.

## **Лабораторная работа № 3.5. Повышение безопасности с помощью ARP**

В рамках лабораторной работы должны быть закреплены практические навыки повышения безопасности с помощью протокола ARP.

#### **Лабораторная работа № 3.6. Чтение конфигурации**

В рамках лабораторной работы должны быть закреплены практические навыки чтения конфигурации в текстовом виде.

#### **Лабораторная работа № 3.7. Промежуточная аттестация по итогам третьего модуля**

Лабораторная работа используется для промежуточной аттестации.

В рамках лабораторной работы должна быть выполнена и предоставлена на проверку выгрузка всех настроек лабораторного устройства MikroTik.

#### **10.3.2.3. Контрольные работы**

#### **Контрольная работа № 3.1. Поиск ошибок в конфигурации DHCP-сервера**

В рамках контрольной работы должны быть оценены:

- понимание настроек, необходимых для работы DHCP-сервера;
- навык чтения конфигурации в текстовом виде;
- внимательность.

#### <span id="page-39-0"></span>**10.4. Модуль 4. Маршрутизация**

#### <span id="page-39-1"></span>**10.4.1. Содержание модуля**

#### **10.4.1.1. Тема № 1. Основы маршрутизации**

В рамках темы должны быть изучены следующие подтемы:

- принципы работы маршрутизации,
- флаги маршрутов,
- статическая маршрутизация,
- маршрут по умолчанию.

#### **10.4.1.2. Тема № 2. Маршрутизация между двумя сетями**

В рамках темы должна быть изучена статическая маршрутизация между двумя сетями.

#### **10.4.1.3. Тема № 3. Основы динамической маршрутизации**

В рамках темы должны быть изучены основы динамической маршрутизации OSPF.

#### **10.4.1.4. Тема № 4. Алгоритм выбора маршрута**

В рамках темы должны быть изучены следующие подтемы:

- общий вид полного алгоритма выбора маршрута на RouterOS v6,
- простой алгоритм выбора маршрута на RouterOS v6 и RouterOS v7.

## **10.4.1.5. Тема № 5. Резервирование интернет-каналов**

В рамках темы должны быть изучены следующие подтемы:

- настройка двух интернет-каналов в режиме резервирования:
	- o с использованием статического резервного маршрута по умолчанию,
	- o с использованием динамического резервного маршрута по умолчанию;
- проблема доступности шлюза при отсутствии доступа к последующим сетям и варианты решения этой проблемы.

#### <span id="page-40-0"></span>**10.4.2. Оценочные материалы**

Ниже приведены примеры оценочных материалов, которые используются в модуле № 4.

#### **10.4.2.1. Тестирование**

Ниже приведены примеры тестовых вопросов, которые используются в модуле № 4:

- Выберите все корректные утверждения о маршрутизации.
- Какое минимальное количество параметров необходимо указать в командной строке для создания статического маршрута по умолчанию?

#### **10.4.2.2. Лабораторные работы**

#### **Лабораторная работа № 4.1. Резервирование интернет-каналов**

В рамках лабораторной работы должны быть закреплены практические навыки настройки двух интернет-каналов в режиме резервирования.

#### **Лабораторная работа № 4.2. Чтение конфигурации**

В рамках лабораторной работы должны быть закреплены практические навыки чтения конфигурации в текстовом виде.

#### **Лабораторная работа № 4.3. Промежуточная аттестация по итогам четвертого модуля**

Лабораторная работа используется для промежуточной аттестации.

В рамках лабораторной работы должна быть выполнена и предоставлена на проверку выгрузка всех настроек лабораторного устройства MikroTik.

#### **10.4.2.3. Контрольные работы**

## **Контрольная работа № 4.1. Поиск ошибок в статической маршрутизации между двумя сетями**

В рамках контрольной работы должны быть оценены:

- понимание настроек, необходимых для работы статической маршрутизации между двумя сетями;
- навык чтения конфигурации в текстовом виде;
- внимательность.

## **Контрольная работа № 4.2. Две L3-сети в одном L2-сегменте**

В рамках контрольной работы должны быть оценены:

- понимание принципов работы маршрутизации;
- пониманиеситуаций, когда маршрут создается динамически, а когда его надо добавлять статически.

## <span id="page-41-0"></span>**10.5. Модуль 5. Туннели**

## <span id="page-41-1"></span>**10.5.1. Содержание модуля**

#### **10.5.1.1. Тема № 1. Основы туннелирования**

В рамках темы должны быть изучены следующие подтемы:

- способы туннелирования на MikroTik;
- основные параметры PPP:
	- o Profile,
	- o Secret,
	- o Status;
- пул адресов:
	- o создание пула адресов,
	- o управление диапазоном,
	- o применение пула;
- адресация в сетях «точка-точка»;
- маршрутизация между сетями, объединенными с помощью VPN.

#### **10.5.1.2. Тема № 2. L2TP/IPsec site-to-site**

В рамках темы должны быть изучены следующие подтемы:

- настройка объединения двух сетей с помощью:
	- o протокола L2TP,
	- o связки протоколов L2TP/IPsec;
- диагностика проблем с аутентификацией L2TP и IPSec.

## **10.5.1.3. Тема № 3. L2TP/IPsec client-to-site**

В рамках темы должны быть изучены следующие подтемы:

- настройка подключения конечных узлов к сети с помощью протокола L2TP/IPsec,
- проблема использования маршрута по умолчанию через VPN-соединение на ОС Windows.

#### **10.5.1.4. Тема № 4. PPPoE site-to-site**

В рамках темы должна быть изучена настройка объединения двух сетей с помощью протокола PPPoE.

#### <span id="page-41-2"></span>**10.5.2. Оценочные материалы**

Ниже приведены примеры оценочных материалов, которые используются в модуле № 5.

## **10.5.2.1. Тестирование**

Ниже приведены примеры тестовых вопросов, которые используются в модуле № 5:

- Выберите все корректные утверждения о PPP Profile.
- Выберите все корректные утверждения об L2TP.

## **10.5.2.2. Лабораторные работы**

## **Лабораторная работа № 5.1. L2TP/IPSec site-to-site и статическая маршрутизация между двумя сетями**

В рамках лабораторной работы должны быть закреплены практические навыки объединения двух сетей с помощью протоколов L2TP/IPsec и настройки маршрутизации между этими сетями.

#### **Лабораторная работа № 5.2. L2TP/IPSec client-to-site**

В рамках лабораторной работы должны быть закреплены практические навыки подключения конечных устройств к устройству MikroTik с помощью протоколов L2TP/IPsec.

#### **Лабораторная работа № 5.3. Чтение конфигурации**

В рамках лабораторной работы должны быть закреплены практические навыки чтения конфигурации в текстовом виде.

#### **Лабораторная работа № 5.4. Промежуточная аттестация по итогам пятого модуля**

Лабораторная работа используется для промежуточной аттестации.

В рамках лабораторной работы должна быть выполнена и предоставлена на проверку выгрузка всех настроек лабораторного устройства MikroTik.

#### **10.5.2.3. Контрольные работы**

Контрольные работы в модуле отсутствуют.

<span id="page-42-0"></span>**10.6. Модуль 6. Файрвол**

#### <span id="page-42-1"></span>**10.6.1. Содержание модуля**

#### **10.6.1.1. Тема № 1. Схемы прохождения трафика**

В рамках темы должны быть изучены следующие подтемы:

- существующие схемы,
- простейшая схема прохождения трафика,
- простая схема прохождения трафика,
- прохождение трафика через разные цепочки в разных ситуациях.

## **10.6.1.2. Тема № 2. Connection Tracker**

В рамках темы должны быть изучены следующие подтемы:

- Connection Tracker,
- состояния соединений.

### **10.6.1.3. Тема № 3. Принцип действия брандмауэра**

В рамках темы должны быть изучены следующие подтемы:

- условия,
- действия.
- Выбор расположения правил:
	- o с учетом конкуренции между правилами,
	- o с учетом нагрузки на центральный процессор.

#### **10.6.1.4. Тема № 4. Брандмауэр в реальной жизни**

В рамках темы должны быть изучены следующие подтемы:

- рекомендации по проектированию брандмауэра;
- практическое использование брандмауэра (Firewall Filter): o защита маршрутизатора (цепочка Input),
	- o защита пользователей (цепочка Forward);
- нормально открытый и нормально закрытый брандмауэр;
- брандмауэр в реальной жизни.

#### **10.6.1.5. Тема № 5. Список адресов и блокировка сайтов**

В рамках темы должны быть изучены следующие подтемы:

- списки адресов,
- блокировка сайтов.

#### **10.6.1.6. Тема № 6. Fast Track**

В рамках темы должна быть изучена технология Fast Track, а также ее преимущества и недостатки.

#### **10.6.1.7. Тема № 7. Source NAT**

В рамках темы должны быть изучены следующие подтемы:

- действие masquerade;
- действие src-nat;
- ошибка, которая есть на 99 % устройств.

#### **10.6.1.8. Тема № 8. Destination NAT**

В рамках темы должны быть изучены следующие подтемы:

- действие dst-nat,
- действие redirect.

## <span id="page-44-0"></span>**10.6.2. Оценочные материалы**

Ниже приведены примеры оценочных материалов, которые используются в модуле № 6.

### **10.6.2.1. Тестирование**

Ниже приведены примеры тестовых вопросов, которые используются в модуле № 6:

- Выберите все корректные утверждения об IP Firewall Filter.
- Сделайте сопоставление действий IP Firewall NAT и соответствующих им описаний.

## **10.6.2.2. Лабораторные работы**

#### **Лабораторная работа № 6.1. Connection Tracker**

В рамках лабораторной работы должны быть закреплены практические навыки работы с Connection Tracker.

#### **Лабораторная работа № 6.2. Брандмауэр в реальной жизни**

В рамках лабораторной работы должны быть закреплены практические навыки настройки брандмауэра в том виде, который подходит для реального практического применения.

## **Лабораторная работа № 6.3. Список адресов и блокировка социальных сетей**

В рамках лабораторной работы должны быть закреплены практические навыки работы со списком адресов и блокировкой социальных сетей.

## **Лабораторная работа № 6.4. Source NAT**

В рамках лабораторной работы должны быть закреплены практические навыки работы с Source NAT.

## **Лабораторная работа № 6.5. Destination NAT**

В рамках лабораторной работы должны быть закреплены практические навыки работы с Destination NAT, в т.ч. с действиями dst-nat и redirect.

#### **Лабораторная работа № 6.6. Чтение конфигурации**

В рамках лабораторной работы должны быть закреплены практические навыки чтения конфигурации в текстовом виде.

#### **Лабораторная работа № 6.7. Промежуточная аттестация по итогам шестого модуля**

Лабораторная работа используется для промежуточной аттестации.

В рамках лабораторной работы должна быть выполнена и предоставлена на проверку выгрузка всех настроек лабораторного устройства MikroTik.

## **10.6.2.3. Контрольные работы**

#### **Контрольная работа № 6.1. Поиск ошибок в конфигурации файрвола**

Контрольная работа используется для промежуточной аттестации.

В рамках контрольной работы должны быть оценены:

- понимание настроек, необходимых для работы файрвола;
- навык чтения конфигурации в текстовом виде;
- внимательность.

#### <span id="page-45-0"></span>**10.7. Модуль 7. QoS**

#### <span id="page-45-1"></span>**10.7.1. Содержание модуля**

#### **10.7.1.1. Тема № 1. Специфика QoS на MikroTik**

В рамках темы должны быть изучены следующие подтемы:

- назначение OoS,
- простые очереди (Simple Queue),
- порядок расположения правил,
- требования к наличию иерархической структуры.

## **10.7.1.2. Тема № 2. Параметры Target, Dst. и Max Limit**

В рамках темы должны быть изучены следующие подтемы:

- Target,
- Dst.,
- Max. Limit,
- Limit-at.

#### **10.7.1.3. Тема № 3. Режим Burst**

В рамках темы должен быть изучен режим Burst.

#### **10.7.1.4. Тема № 4. Приоритизация трафика**

В рамках темы должны быть изучены следующие подтемы:

- приоритизация трафика;
- параметры серии Total;
- проверка работоспособности правил;
- очереди PCQ:
	- o параметр pcq-rate,
	- o параметр pcq-limit.

## <span id="page-45-2"></span>**10.7.2. Оценочные материалы**

Ниже приведены примеры оценочных материалов, которые используются в модуле № 7.

## **10.7.2.1. Тестирование**

Ниже приведены примеры тестовых вопросов, которые используются в модуле № 7:

- Выберите все корректные утверждения об очередях.
- Выберите все корректные утверждения о Queue Simple.

## **10.7.2.2. Лабораторные работы**

### **Лабораторная работа № 7.1. Приоритизация трафика**

В рамках лабораторной работы должны быть закреплены практические навыки настройки QoS, в т.ч. использования параметров Target, Dst., Max Limit, Burst, Priority и Limit At:.

## **Лабораторная работа № 7.2. Чтение конфигурации**

В рамках лабораторной работы должны быть закреплены практические навыки чтения конфигурации в текстовом виде.

#### **Лабораторная работа № 7.3. Промежуточная аттестация по итогам седьмого модуля**

Лабораторная работа используется для промежуточной аттестации.

В рамках лабораторной работы должна быть выполнена и предоставлена на проверку выгрузка всех настроек лабораторного устройства MikroTik.

#### **10.7.2.3. Контрольные работы**

Контрольные работы в модуле отсутствуют.

- <span id="page-46-0"></span>**10.8. Модуль 8. Беспроводные сети**
- <span id="page-46-1"></span>**10.8.1. Содержание модуля**

#### **10.8.1.1. Тема № 1. Основы Wi-Fi**

В рамках темы должны быть изучены основы IEEE 802.11a/b/g/n/ac:

- частоты (диапазоны и каналы);
- скорости передачи данных;
- радиоканалы;
- WPA-PSK, WPA2-PSK;
- WPS.

#### **10.8.1.2. Тема № 2. Wi-Fi на MikroTik**

В рамках темы должны быть изучены следующие подтемы:

- мощность передатчика и чувствительность приемника,
- установка значений в соответствии с законодательством страны.

#### **10.8.1.3. Тема № 3. Режим AP Bridge**

В рамках темы должна быть изучена настройка беспроводных интерфейсов устройств MikroTik для работы в режиме точки доступа на частотах 2 ГГц и 5 ГГц.

### **10.8.1.4. Тема № 4. Виртуальное беспроводное устройство**

В рамках темы должны быть изучены возможности, ограничения и настройка виртуальных беспроводных интерфейсов.

## **10.8.1.5. Тема № 5. Registration Table**

В рамках темы должна быть изучена таблица регистрации беспроводных устройств.

### **10.8.1.6. Тема № 6. Access List**

В рамках темы должен быть изучен список Access List и параметры Default Authenticate и Default Forward в разрезе этого списка.

#### **10.8.1.7. Тема № 7. Режимы Station и Station Bridge**

В рамках темы должна быть изучена настройка беспроводных интерфейсов устройств MikroTik для работы в режимах Station и Station Bridge.

## **10.8.1.8. Тема № 8. Connect List**

В рамках темы должен быть изучен список Connect List и параметры Default Authenticate и Default Forward в разрезе этого списка.

#### **10.8.1.9. Тема № 9. Инструменты мониторинга**

В рамках темы должны быть изучены следующие подтемы:

- Snooper,
- Scanner,
- Frequency Usage.

#### <span id="page-47-0"></span>**10.8.2. Оценочные материалы**

Ниже приведены примеры оценочных материалов, которые используются в модуле № 8.

#### **10.8.2.1. Тестирование**

Ниже приведены примеры тестовых вопросов, которые используются в модуле № 8:

- Выберите все корректные утверждения о беспроводных интерфейсах и сети на MikroTik.
- Выберите все корректные утверждения о режимах Bridge и AP Bridge.

#### **10.8.2.2. Лабораторные работы**

#### **Лабораторная работа № 8.1. Режим работы AP Bridge**

В рамках лабораторной работы должны быть закреплены практические навыки настройки физического беспроводного интерфейса в режиме AP Bridge.

## **Лабораторная работа № 8.2. Виртуальная точка доступа**

В рамках лабораторной работы должны быть закреплены практические навыки настройки виртуального беспроводного интерфейса в режиме AP Bridge.

#### **Лабораторная работа № 8.3. Чтение конфигурации**

В рамках лабораторной работы должны быть закреплены практические навыки чтения конфигурации в текстовом виде.

#### **Лабораторная работа № 8.4. Промежуточная аттестация по итогам восьмого модуля**

Лабораторная работа используется для промежуточной аттестации.

В рамках лабораторной работы должна быть выполнена и предоставлена на проверку выгрузка всех настроек лабораторного устройства MikroTik.

#### **10.8.2.3. Контрольные работы**

Контрольные работы в модуле отсутствуют.

<span id="page-48-0"></span>**10.9. Модуль 9. Прочее**

#### <span id="page-48-1"></span>**10.9.1. Содержание модуля**

#### **10.9.1.1. Тема № 1. Различные полезные возможности**

В рамках темы должны быть изучены следующие подтемы:

- Инструменты RouterOS:
	- o E-mail;
	- o Netwatch;
	- o Ping;
	- o Flood ping, Ping Speed, IP Scan;
	- o Traceroute;
	- o Profiler;
	- o Bandwidth Test;
	- o Telnet.
- Мониторинг:
	- o мониторинг трафика на интерфейсе;
	- o Torch;
	- o графики;
	- o SNMP;
	- o The Dude;
	- o Resources.
- Взаимодействие с официальной технической поддержкой:
	- o файлы supout.rif, autosupout.rif и их просмотр;
	- o логи;
	- o конфигурация, удобная для чтения (наименования элементов и комментарии к ним);
	- o схема сети.
- Прочее:
	- o панель информации Resources;
- o панель информации RouterBOARD;
- o скрипты;
- o планировщик;
- o Watchdog;
- o история изменений.

### <span id="page-49-0"></span>**10.9.2. Оценочные материалы**

Ниже приведены примеры оценочных материалов, которые используются в модуле № 9.

#### **10.9.2.1. Тестирование**

Тесты в модуле отсутствуют.

## **10.9.2.2. Лабораторные работы**

Лабораторные работы в модуле отсутствуют.

## **10.9.2.3. Контрольные работы**

Контрольные работы в модуле отсутствуют.

## **10.10. Итоговая аттестация**

<span id="page-49-1"></span>В рамка итоговой аттестации слушатели должны предоставить конфигурацию настроек маршрутизатора MikroTik, которая будет соответствовать приведенному ниже техническому заданию.

#### **Интернет-соединение**

- 1. К маршрутизатору подключены два интернет-канала:
	- 1-й интернет-канал использует статическую адресацию и скорость 20 Мбит/с на загрузку и выгрузку;
	- 2-й интернет-канал использует динамическую адресацию и скорость 15 Мбит/с на загрузку и выгрузку.
- 2. В случае исчезновения 1-го интернет-канала должно произойти автоматическое переключение на 2-й интернет-канал. Когда работа 1-го канала восстановится, должно произойти автоматическое переключение назад на 1-й канал.

## **Wi-Fi**

- 1. Должна быть беспроводная сеть в диапазоне 2,4 ГГц.
- 2. Подключение к сети должно происходить только от заранее заданных устройств. Все остальные устройства не должны иметь возможности подключиться, даже если на них будет введен корректный пароль.

#### **Приоритизация трафика**

1. Трафик IP-телефонии на базе Mango Office должен иметь преимущество перед остальными видами трафика. Так, чтобы, даже если весь канал оказывался загруженным, трафик IP-телефонии все равно мог проходить без очереди и IPтелефония работала бесперебойно.

2. В сети есть группа пользователей, которая должна иметь самый низкий приоритет доступа к интернет-ресурсам, но даже в самом худшем случае им должна быть гарантированно доступна скорость 2 Мбит/с в каждом направлении. Если пользователи не используют гарантированный им ресурс, то этот ресурс должен быть доступен другим устройствам.

## **Безопасность**

- 1. На брандмауэре должен быть разрешен только определенный входящий трафик. Любой другой трафик должен блокироваться.
- 2. Доступ по WinBox и SSH извне должен быть разрешен только для доверенных IPадресов.
- 3. Все DNS-запросы должны обрабатываться только через DNS-сервер, указанный на маршрутизаторе, даже если в настройках компьютера указан другой DNS-сервер. При этом компьютер должен думать, что ему отвечает сервер, указанный в настройках.
- 4. Для разных линий технической поддержки должны быть разные права на доступ к устройству.
	- У 1-й линии ТП должны быть только следующие права:
		- o доступ только через WinBox;
		- o использование тестовых утилит;
		- o перезагрузка устройства.
	- У 2-й линии ТП должны быть все права, кроме прав на:
		- o управление учетными записями пользователей маршрутизатора;
		- o обмен файлами между локальным компьютером и маршрутизатором;
		- o изменение конфигурации.
	- У 3-й линии ТП должны быть все права, кроме прав на:
		- o управление учетными записями пользователей маршрутизатора;
		- o обмен файлами между локальным компьютером и маршрутизатором.

#### **Объединение офисов с помощью VPN**

- 1. Необходимо обеспечить защищенное соединение (VPN Site-to-Site) между головным офисом и филиалом в другом городе.
- 2. Пользователи головного офиса должны иметь доступ к сетевым ресурсам филиала, а пользователи филиала должны иметь доступ к сетевым ресурсам головного офиса. Пример использования ресурсов: отправка на печать на принтер, расположенный в другом офисе, или доступ к сетевым папкам другого офиса.

## **Прочее**

- 1. На маршрутизаторе должен быть настроен DHCP-сервер.
- 2. В сети установлены два веб-сервера, каждый из которых должен быть доступен извне. Оба веб-сервера работают на порте 443.
	- 1-й веб-сервер должен быть доступен извне по стандартному порту 443.
	- 2-й веб-сервер должен быть доступен извне по нестандартному порту 444.
- 3. Выделенной группе сотрудников в рабочее время (с 09:00 до 18:00) должны быть недоступны сайты ok.ru, vk.com и facebook.com.

# <span id="page-51-0"></span>**11. ОРГАНИЗАЦИОННО-ПЕДАГОГИЧЕСКИЕ УСЛОВИЯ**

# <span id="page-51-1"></span>**11.1. Учебно-методическое обеспечение**

Учебно-методическое обеспечение состоит из видеолекций, тестирования, лабораторных и контрольных работ. Обучение проводится с помощью системы дистанционного обучения Moodle, установленной на сайте [http://kursy-po-it.online.](http://kursy-po-it.online/)

# <span id="page-51-2"></span>**11.2. Кадровое обеспечение**

**Разработчик программы:** Скоромнов Дмитрий Анатольевич, высшее образование, инженер по специальности «Многоканальные телекоммуникационные системы», сертифицированный тренер MikroTik, обладатель профессиональных сертификатов MikroTik: MTCNA, MTCTCE, MTCRE, MTCSWE, MTCWE, MTCEWE, MTCSE, MTCUME.

**Руководитель программы:** Скоромнов Дмитрий Анатольевич, высшее образование, инженер по специальности «Многоканальные телекоммуникационные системы», сертифицированный тренер MikroTik, обладатель профессиональных сертификатов MikroTik: MTCNA, MTCTCE, MTCRE, MTCSWE, MTCWE, MTCEWE, MTCSE, MTCUME.

**Преподаватель:** Скоромнов Дмитрий Анатольевич, высшее образование, инженер по специальности «Многоканальные телекоммуникационные системы», сертифицированный тренер MikroTik, обладатель профессиональных сертификатов MikroTik: MTCNA, MTCTCE, MTCRE, MTCSWE, MTCWE, MTCEWE, MTCSE, MTCUME.

# <span id="page-51-3"></span>**11.3. Самостоятельная работа слушателей**

Самостоятельная работа (СР) – обязательный вид познавательной деятельности, в процессе которого происходит формирование оптимального для каждого отдельного слушателя стиля получения, обработки и усвоения учебной информации. Целями самостоятельной работы являются: систематизация, закрепление, углубление и расширение, полученных знаний и навыков. Самостоятельная работа должна проводиться слушателем на протяжении всего обучения.

Самостоятельная работа заключается в:

- конспектировании материала;
- повторном изучении пройденного ранее материала;
- повторном прохождении тестирования и повторном выполнении лабораторных работ;
- самостоятельном эмулировании тех или иных ситуаций, которые явным образом не были описаны в лабораторных работах.

## <span id="page-51-4"></span>**11.4. Материально-технические условия**

## <span id="page-51-5"></span>**11.4.1. Рабочее место слушателя**

Для участия в ОП слушатель должен иметь следующее аппаратное и программное обеспечение или их аналоги:

• Персональный компьютер: частота процессора не менее 2 ГГц, 4 Гб ОЗУ, 10 Гб свободного места на ПЗУ, видеоадаптер и выход в сеть Интернет.

- Операционная система: Microsoft Windows или macOS.
- Интернет-браузер: Microsoft Edge или Google Chrome или Safari или аналог.
- Офисный пакет: Microsoft Office или Open Office или аналог.
- Просмотр pdf-файлов: Adobe Reader или аналог.
- Архиватор: WinRAR или 7-zip или аналог
- Проигрыватель аудиовидеофайлов: InfoProtector.
- Скорость доступа к сети Интернет: не менее 10 Мбит/с.

# <span id="page-52-0"></span>**11.4.2. Оборудование для лабораторных работ**

Для выполнения лабораторных работ требуется любое сетевое устройство MikroTik с одним беспроводным интерфейсом, работающим по стандарту 802.11, и четырьмя и более проводными ethernet-интерфейсами.